# **МИНИСТЕРСТВО ОБРАЗОВАНИЯ РЕСПУБЛИКИ БЕЛАРУСЬ БЕЛОРУССКИЙ НАЦИОНАЛЬНЫЙ ТЕХНИЧЕСКИЙ УНИВЕРСИТЕТ**

Факультет маркетинга, менеджмента, предпринимательства Кафедра «Бизнес-администрирование»

> **А.А. Подупейко, Г.В. Ходанович, С.В. Шевченко, С.В. Морозова**

# **БИЗНЕС-СТАТИСТИКА**

**Пособие по выполнению контрольной работы для студентов специальности 1-26 02 01 «Бизнес-администрирование»** 

**Электронное издание**

Минск 2016

УДК 378.14 (072.8) ББК 74.58я73 М54

## Авторы: А.А. Подупейко, Г.В. Ходанович, С.В. Шевченко, С.В. Морозова

Подупейко А.А. Бизнес-статистика: методическое пособие по выполнению контрольной работы для студентов специальности 1-26 02 01 «Бизнес-администрирование»/ А.А. Подупейко, Г.В. Ходанович, С.В.Шевченко, С.В. Морозова. – Мн.: БНТУ, 2016. – 78 с.

Пособие содержит исходные данные и методические указания по выполнению контрольной работы по дисциплине «Бизнесстатистика». В работу включены такие темы как относительные и средние величины, показатели вариации, ряды динамики, индексы, статистический анализ промышленной продукции, статистический анализ основных средств и финансовых показателей.

Рецензент:

Жишкевич А.К. – кандидат экономических наук, Председатель Правления ЗАО «МТБанк»

Белорусский национальный технический университет Пр-т Независимости, 65, г. Минск, Республика Беларусь Тел. (017) 292-77-52 факс (017) 292-91-97 Регистрационный № БНТУ/ФММП51-9.2016

# **ОГЛАВЛЕНИЕ**

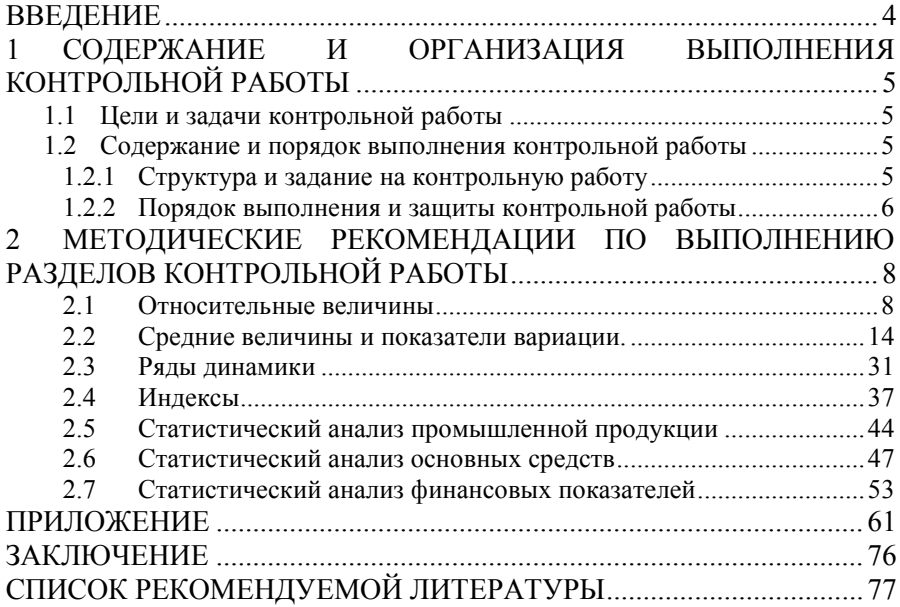

#### **ВВЕДЕНИЕ**

В экономической практике умение пользоваться статистическими методами сбора, обработки и анализа данных является важнейшей составной частью совокупных специальных знаний.

Дисциплина «Бизнес-статистика» входит в цикл специальных дисциплин в вузовский компонент учебного плана специальности 1 26 02 01.

Основной целью данного методического пособия является формирование у студентов аналитического, творческого мышления путем усвоения методологических основ и приобретения практических навыков в применении статистических способов и приемов, необходимых в практической работе.

Контрольная работа выполняется в соответствии с учебным планом БНТУ по специальности 1-26 02 01 «Бизнес-администрирование».

Работа состоит заданий по основным разделам дисциплины «Бизнес-статистика», которые связаны с умением пользоваться статистическими методами сбора, обработки и анализа данных. Выполняется в соответствии с индивидуальным вариантом исходных данных.

Данное методическое пособие предназначено для студентов специальности 1-26 02 01 «Бизнес-администрирование», а также может быть полезно преподавателям экономических дисциплин и экономистам – практикам.

Приведенные в методическом пособии цифровые данные являются условными и не могут служить справочным материалом.

# **1 СОДЕРЖАНИЕ И ОРГАНИЗАЦИЯ ВЫПОЛНЕНИЯ КОНТРОЛЬНОЙ РАБОТЫ**

## **1.1 Цели и задачи контрольной работы**

Целью контрольной работы является закрепление знаний, полученных в процессе теоретического обучения по дисциплине «Бизнесстатистика», формирование необходимых умений и практических навыков в области экономического и статистического анализа и прогноза, необходимых для практической деятельности специалиста.

Для достижения поставленной цели в контрольной работе необходимо решить следующие задачи:

– рассчитать и проанализировать относительные показатели деятельности предприятий;

– рассчитать и проанализировать средние показатели и показатели вариации деятельности предприятий;

– проанализировать динамику изменения показателей;

– проанализировать деятельность предприятий с помощью экономических индексов;

– проанализировать промышленную продукцию предприятий;

– провести статистический анализ основных средств и финансовых показателей.

## **1.2 Содержание и порядок выполнения контрольной работы**

## **1.2.1 Структура и задание на контрольную работу**

Пояснительная записка контрольной работы должна включать структурные элементы, приведенные в следующей последовательности:

Титульный лист;

Оглавление;

Перечень условных обозначений, символов и терминов (при необходимости);

Введение (1 страница с обоснованием актуальности выбранных для разработки вопросов, цели и задач контрольной работы);

1 Относительные величины

2 Средние величины. Показатели вариации.

3 Ряды динамики

4 Индексы

5 Статистический анализ промышленной продукции

6 Статистический анализ основных средств

7 Статистический анализ финансовых показателей

Заключение (1-2 страницы общих выводов по работе);

Список использованной литературы (не менее 10, в том числе интернет-источники);

Приложения (при необходимости).

Разделы 1-7 выполняются с учетом номера варианта. Результаты расчетов сводятся в таблицы и отображаются на графиках. Для одной из строк или столбцов в каждой таблице необходимо привести полный пример расчета.

Контрольная работа оформляется с учетом требований к оформлению текстовых документов [25].

## **1.2.2 Порядок выполнения и защиты контрольной работы**

Тематика и варианты контрольной работы утверждаются до начала семестра, в котором предусмотрено ее выполнение.

Руководитель контрольной работы составляет график выполнения отдельных разделов, проводит консультации по утвержденному расписанию, контролирует ход выполнения контрольной работы.

За качество принятых в контрольной работе решений отвечает студент, который обязан после каждого этапа представлять руководителю промежуточный объем работ на проверку. Руководитель проверяет выполненную работу, указывает ошибки и дает рекомендации по их исправлению.

Выполненная контрольная работа сдается студентом до начала экзаменационной сессии с учетом сроков проведения зачетов. Руководитель контрольной работы проверяет ее. Замечания фиксируются на оборотной стороне титульного листа.

При условии соответствия требованиям, предъявляемым к контрольной работе, она решением руководителя допускается к защите, о чем делается подпись «К защите» на титульном листе.

Если контрольная работа требует полной или частичной переработки, то студент обязан до защиты представить ее руководителю для повторной проверки.

Защита контрольной работы происходит (после исправления замечаний руководителя) в виде доклада и ответов на вопросы.

## **2 МЕТОДИЧЕСКИЕ РЕКОМЕНДАЦИИ ПО ВЫПОЛНЕНИЮ РАЗДЕЛОВ КОНТРОЛЬНОЙ РАБОТЫ**

### **2.1 Относительные величины**

## **Методические указания по разделу**

Относительные величины необходимы для измерения интенсивности развития изучаемого явления во времени, оценки уровня развития одного явления на фоне других взаимосвязанных явлений, а также для пространственно-территориального сравнения.

Относительные величины определяются соотношением двух абсолютных величин.

Измеряются относительные величины в локальных единицах (без размерных), в процентах, промилле, про промилле и т. д.

Статистика выделяет следующие виды относительных величин: планового задания; выполнения плана; динамики; структуры; координации; сравнения; интенсивности развития.

Относительная величина планового задания (ОВПЗ) определяется отношением плановой величины признака в отчетном периоде к его фактической величине в базисном периоде.

Относительная величина выполнения плана (ОВВП) определяется отношением фактической величины признака к его плановой величине в анализируемом периоде.

Относительная величина динамики (ОВД) определяется отношением фактического (планового) уровня данного периода к фактическому (плановому) уровню базисного периода.

Относительная величина структуры (ОВСтр) определяется отношением частей целого к общему итогу.

Относительная величина координации (ОВК) определяется соотношением между частями единого целого.

Относительная величина сравнения (ОВСр) определяется соотношением двух одинаковых частей, принадлежащих к разным объектам в одном периоде времени.

Относительная величина интенсивности развития (ОВИР) определяется соотношением различных признаков, принадлежащих одному объекту в одном периоде времени, и показывает степень распространения одного признака в другом.

#### **Пример решения типовой задачи**

На основании исходных данных (таблица 2.1) определить все возможные относительные величины. Трудоемкость изготовления всей продукции фактически в отчетном году составила 2000 чел.-час. Выпуск продукции А на предприятии №2 в отчетном году составил 8 млн. руб.

|               |                                  | Выпуск продукции, млн. руб.       |                                       |  |  |  |  |  |  |  |
|---------------|----------------------------------|-----------------------------------|---------------------------------------|--|--|--|--|--|--|--|
| Вид продукции | фактически в базисном<br>периоде | по плану в<br>отчетном<br>периоде | фактически в<br>отчетном пе-<br>риоде |  |  |  |  |  |  |  |
|               |                                  |                                   |                                       |  |  |  |  |  |  |  |
|               |                                  |                                   | 30                                    |  |  |  |  |  |  |  |
|               |                                  |                                   | 34                                    |  |  |  |  |  |  |  |
| Итого         | 60                               |                                   |                                       |  |  |  |  |  |  |  |

Таблица 2.1 - Выпуск продукции на предприятии №1, млн. руб.

В данном случае возможен расчет следующих относительных величин:

Относительная величина планового задания (ОВПЗ)

ОВПЗА=7/5=1,4 или 140%

Относительная величина выполнения (реализации) плана (ОВВП) ОВВПА=6/7=0,857 или 87,5%

Относительная величина динамики (ОВД)

ОВД<sup>А</sup> =6/5=1,2 или 120%.

Относительная величина структуры (ОВС)

ОВСтрАотчет =6/70=0,0857 или 8,57%.

Результаты расчета вышеописанных величин представлены в таблице 1.2.

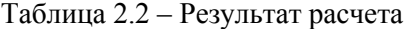

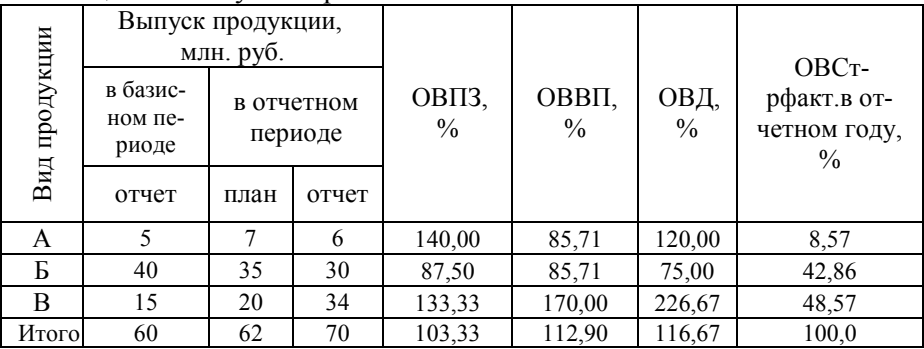

Расчет относительных величин.

Относительная величина сравнения

OBC $p^A$ =6/8=1,3 pasa.

Относительная величина координации (ОВК)

OBK<sup>A/5</sup>=6/30=0,2 pasa.<br>OBK<sup>5/A</sup>=30/6=5 pas.

OBK<sup>B/B</sup>=34/30=1.1 pa3a

# Задания и исходные данные по разделу

Каждый студент выполняет контрольную работу по выбранному номеру варианта. Исходные данные по вариантам приведены в табли- $\mu$  2.3.

Таблица 2.3 - Номера вариантов для выполнения индивидуального залания

| Вари-<br>ант | Номера<br>предпри-<br><b>RNTR</b> | Вари-<br>ант | Номера<br>предприятия | Вари-<br>ант | Номера<br>предпри-<br><b>RNTR</b> | Вари-<br>ант | Номера<br>предпри-<br><b>RNTR</b> |
|--------------|-----------------------------------|--------------|-----------------------|--------------|-----------------------------------|--------------|-----------------------------------|
|              |                                   |              |                       |              |                                   |              |                                   |
|              | 1,3,5,7,9                         | 16           | 11, 13, 9, 15, 1      | 31           | 11,9,5,2,3                        | 46           | 8,4,10,3,1                        |

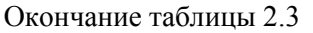

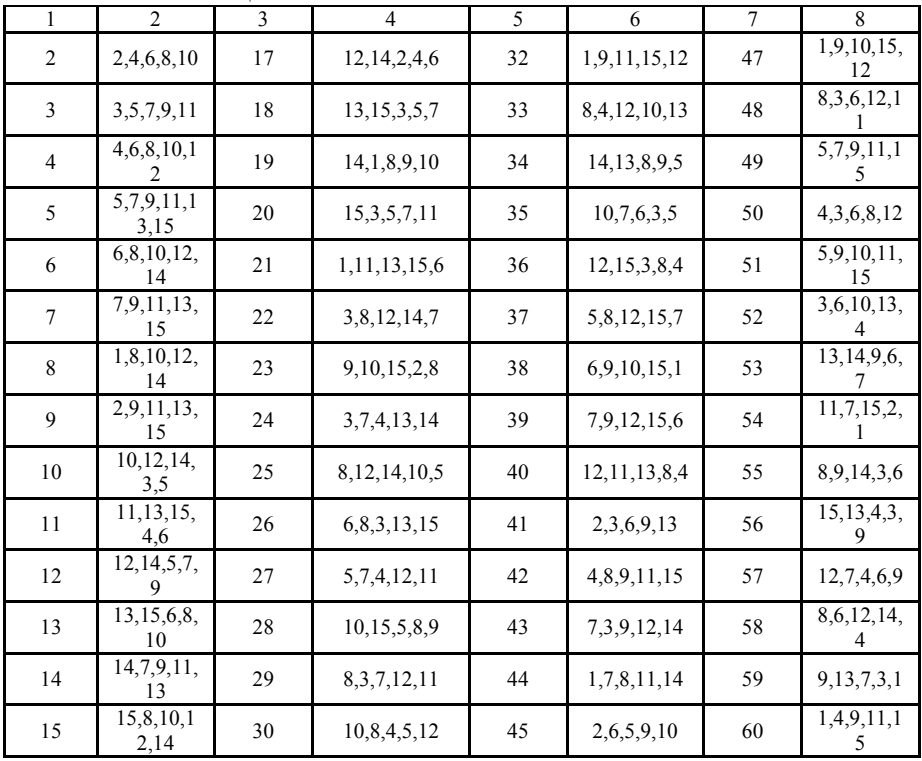

#### *Задание 1.*

На основании исходных данных (таблица 2.4) определить все возможные относительные величины. Сформулировать выводы.

## *Задание 2.*

На основании исходных данных (таблица 2.5) определить все возможные абсолютные и относительные величины. Сделать выводы. Номера предприятий для выполнения задания определяются по таблице 1.4.

| № предпри-     | Выпуск продукции в ба-<br>зисном периоде, млн.руб. |        |        | Выпуск продукции в отчетном периоде, млн.руб. |                          |                          |                                |                |                     |  |  |
|----------------|----------------------------------------------------|--------|--------|-----------------------------------------------|--------------------------|--------------------------|--------------------------------|----------------|---------------------|--|--|
| <b>RNTR</b>    |                                                    |        |        |                                               |                          |                          | в том числе по видам продукции |                | ловек в<br>отчетном |  |  |
|                | план                                               | отчет  | план   | отчет                                         | A                        | Б                        | B                              | $\Gamma$       | периоде             |  |  |
| 1              | 38,80                                              | 40,56  | 40,00  | 39,00                                         | 20                       | 2                        | 13                             | $\overline{4}$ | 35                  |  |  |
| $\overline{2}$ | 88,38                                              | 106,06 | 116,67 | 140,00                                        | 45                       | 78                       | 12                             | 5              | 36                  |  |  |
| 3              | 53,03                                              | 63,64  | 70,00  | 91,00                                         | 32                       | 47                       | 12                             |                | 24                  |  |  |
| $\overline{4}$ | 119,47                                             | 143,36 | 159,13 | 183,00                                        | $\overline{\phantom{a}}$ | 15                       | 78                             | 90             | 56                  |  |  |
| 5              | 30,32                                              | 29,71  | 34,17  | 41,00                                         | 12                       | 9                        |                                | 20             | 17                  |  |  |
| 6              | 82,39                                              | 80,75  | 92,86  | 91,00                                         | 20                       | 70                       | 46                             | $-45$          | 23                  |  |  |
| 7              | 161,76                                             | 158,53 | 177,55 | 174,00                                        | 34                       | 35                       | 60                             | 45             | 45                  |  |  |
| 8              | 270,95                                             | 303,46 | 348,98 | 342,00                                        | 87                       | 65                       | 90                             | 100            | 65                  |  |  |
| 9              | 63,22                                              | 70,80  | 80,71  | 113,00                                        | 15                       | 12                       | 50                             | 36             | 25                  |  |  |
| 10             | 23,35                                              | 26,15  | 29,29  | 41,00                                         | 16                       | 5                        | $\overline{\phantom{a}}$       | 20             | 30                  |  |  |
| 11             | 73,65                                              | 84,70  | 95,71  | 134,00                                        | 34                       | $\overline{\phantom{a}}$ | 80                             | 20             | 90                  |  |  |
| 12             | 195,76                                             | 225,12 | 258,89 | 233,00                                        | 60                       | 78                       | 45                             | 50             | 189                 |  |  |
| 13             | 163,91                                             | 188,49 | 211,11 | 190,00                                        | 45                       | 90                       | 20                             | 35             | 150                 |  |  |
| 14             | 197,31                                             | 157,85 | 173,64 | 191,00                                        | 12                       | 12                       | 78                             | 89             | 178                 |  |  |
| 15             | 250,39                                             | 200,31 | 236,36 | 260,00                                        | 89                       | 35                       | 100                            | 36             | 220                 |  |  |

Таблица 2.4 – Показатели работы предприятия за два периода

| Номер       |        |       | Объем производства, млрд.руб. |       |     |                  | ОВРП  |       | Численность |       |      | ОВИ,<br>млрд.руб./чел. |       |
|-------------|--------|-------|-------------------------------|-------|-----|------------------|-------|-------|-------------|-------|------|------------------------|-------|
| предприятия | базис  |       | отчет                         |       | ОВД | OB <sub>II</sub> | базис | отчет | базис       |       | ОВД  | базис                  | Отчет |
|             | план   | отчет | план                          | отчет |     |                  |       |       |             | отчет |      |                        |       |
| 1           |        | 200   |                               | 225   |     | 110              | 105   |       | 100         |       |      |                        | 1,80  |
| 2           | 257,73 | 250   |                               |       | 98  | 110              |       | 89    |             |       | 110  | 1,50                   |       |
| 3           |        | 120   | 130                           | 130   |     |                  | 95    |       |             | 154   |      | 0,80                   |       |
| 4           |        | 170   |                               |       | 80  | 76               | 110   | 105   |             | 150   |      | 0,90                   |       |
| 5           |        |       | 170                           |       | 110 |                  | 105   | 88    | 180         |       | 95   |                        |       |
| 6           |        | 300   |                               |       | 112 | 110              | 98    |       |             |       | 101  | 1,08                   |       |
| 7           |        |       |                               |       |     | 105              | 100   | 98    | 150         | 145   |      | 0,95                   |       |
| 8           | 306    |       | 310                           |       |     |                  | 108   |       | 200         |       | 1,01 |                        | 1,71  |
| 9           | 260    |       | 300                           |       | 108 |                  |       | 105   | 160         | 166   |      |                        |       |
| 10          | 300    |       |                               | 300   | 98  | 103              |       |       | 200         |       |      |                        | 1,48  |
| 11          |        | 220   |                               | 220   |     | 106              | 104   |       |             |       | 97   |                        | 1,48  |
| 12          | 178    |       | 180                           |       |     | 95               |       | 108   | 150         |       |      |                        | 1,30  |
| 13          | 190    |       |                               |       | 103 |                  |       | 101   |             | 150   | 101  | 1,30                   |       |
| 14          | 215    |       | 225                           | 225   |     |                  |       |       | 150         |       | 106  | 1,45                   |       |
| 15          |        | 260   |                               |       |     | 110              | 106   |       |             | 200   | 100  |                        | 1,38  |

Таблица 2.5 – Относительные и абсолютные показатели работы предприятия за два периода

## 2.2 Средние величины и показатели вариации.

## Методические указания по разделу

Часто необходимо исчислять показатели, дающие обобщенную характеристику совокупности по тому или иному признаку. Среди обобщающих показателей, характеризующих общественные явления, большое значение имеют средние величины.

Наиболее широко из средних величин в экономике и статистике используется средняя арифметическая величина.

Определение средних величин для дискретных и интервальных рядов имеет особенность. В дискретных рядах признак берётся сам по себе а в интервальных заменяется серединой интервала.

Для не сгруппированных данных средняя арифметическая определяется по формуле (2.1):

$$
\overline{x} = \frac{\sum_{i=1}^{n} x_i}{n}
$$
\n(2.1)

где n- число элементов в совокупности;

х - непосредственно сами данные (варианты).

Для сгруппированных данных средняя арифметическая определяется по формуле (2.2):

$$
\overline{x} = \frac{\sum x_i f_i}{\sum f_i}
$$
\n(2.2),

гдеf<sub>i</sub> - частота интервала.

Мода - это варианта с наибольшей частотой.

Для дискретных рядов мода определяется визуально

Если в ряду несколько признаков имеют одинаковые наибольшие частоты, то ряд называется бимодальным.

В интервальных рядах распределения мода определяется по формуле  $(2.3)$ :

$$
Mo = xMO + \frac{f_{NO} - f_{(MO-1)}}{(f_{NO} - f_{(MO-1)}) + (f_{MO} - f_{(MO+1)})} \cdot h_{MO}
$$
\n(2.3)

где  $f_{\text{mo}}$  – частота модального интервала, т. е. интервала содержащего наибольшее число вариант (наибольшую частоту);

 $f_{(M0-1)}$  – частота интервала, предшествующего модальному;

 $f_{\text{\tiny{(MO+1)}}}$  – частота интервала, следующего за модальным;

 $h_{\text{M0}}$  — длина модального интервала;

 $x_{\text{m0}}$  – нижняя граница модального интервала.

Мода определяется графически по гистограмме. Для этого выбирается самый высокий прямоугольник, его вершины крест на крест соединяются с вершинами соседних прямоугольников. Из точки пересечения опускается перпендикуляр на ось «х». Точка пересечения перпендикуляра и оси показывает значение моды.

Медиана - соответствует варианте, стоящей в середине ранжированного (упорядоченного) ряда.

Лля лискретных рядов.

Положение медианы определяется ее номером (формула 2.4):

$$
N_{\text{Me}} = \frac{n+1}{2}
$$
 (2.4),

где n-объем ряда.

Для определения медианы в интервальном ряду воспользуемся формулой (2.5):

$$
M_e = x_{me} + \frac{\frac{\sum f_i}{j} - S_{(me-1)}}{f_{me}} \cdot h_{me}
$$
 (2.5),

где  $S_{(me-1)}$  - кумулятивная (накопленная) частота интервала, предшествующего медианному;

 $x_{\text{me}}$  – нижняя граница медианного интервала;

 $f_{\text{me}}$  – частота медианного интервала:

 $h_{\text{Me}}$  – длина медианного интервала.

Медианный интервал - первый интервал, накопленная частота которого превышает половину суммы частот.

Средняя величина не раскрывает строения совокупности, она не показывает, как располагаются около нее варианты осредняемого признака. Исследование вариации (колеблемости) в статистике дает возможность оценить степень возлействия на признак других варьирующих признаков. Для измерения вариации признака в совокупности применяют ряд обобщающих показателей:

размах вариации;

коэффициент осцилляции;

среднее линейное отклонение;

средний квадрат отклонений (дисперсия);

среднее квадратическое отклонение;

коэффициент вариации.

Наиболее простым измерителем вариации является разность между наибольшим и наименьшим значением признака и называется размах вариации и исчисляется по формуле (2.6):

$$
R = x_{\text{max}} - x_{\text{min}} \tag{2.6}
$$

где R – размах вариации;  $x_{\text{max}}$  – наибольшее значение признака;  $x_{\min}$ — наименьшее значение признака.

Показатель вариации учитывает крайние значения признака, которые сильно могут отличаться от всех других единиц, поэтому иногда пользуются показателем осцилляции (2.7):

$$
K = \frac{R}{\overline{x}}\tag{2.7}
$$

где К - коэффициент осцилляции; R - размах вариации;  $\bar{x}$  средняя арифметическая этого ряда.

16

Среднее линейное отклонение представляет среднюю арифметическую из абсолютных значений отклонений отдельных вариаций (значений признака) от их средней арифметической (знаки отклонений не учитываются). Среднее линейное отклонение может быть простым и взвешенным и измеряется в тех жеединицах, что и величина признака. Вычисление среднего линейного отклонения производится по формулам (2.8 и 2.9):

для несгруппированных данных

$$
\overline{d} = \frac{\sum |x - \overline{x}|}{n} = \frac{\sum d}{n}
$$
\n(2.8),

где *d* – среднее линейное отклонение; *х* – значения признака; *х* – среднее значение признака; n – численность признаков.

если данные наблюдения представлены в виде дискретного ряда распределения с частотами, тогда

$$
\bar{d} = \frac{\sum |x - \bar{x}| f}{\sum f} \tag{2.9}
$$

Число повторений вариантов значений признака, называют частотой повторений. Если частоты представлены в относительных величинах, то их называют частостями.

Дисперсия – это средняя арифметическая квадратов отклонений каждого значения признака от общей средней. Дисперсия еще называется средним квадратом отклонений и обозначается  $\delta^2$ (сигма квадрат). В зависимости от исходных данных дисперсия может вычисляться по средней арифметической простой (2.10) или взвешенной (2.11):

$$
\sigma^{2} = \frac{\sum (x - \overline{x})^{2}}{n}
$$
\n(2.10),\n
$$
\sigma^{2} = \frac{\sum (x - \overline{x})^{2} f}{\sum f}
$$
\n(2.11),

17

Среднее квадратическое отклонение представляет собой корень квалратный из лисперсии и обозначается о(сигма). Простое (невзвешенное квадратическое отклонение рассчитывается по формуле  $(2.12)$ :

$$
\sigma = \sqrt{\frac{\sum (x - \overline{x})^2}{n}} \tag{2.12}
$$

Среднее квадратическое отклонение взвешенное рассчитывается по формуле (2.13):

$$
\sigma = \sqrt{\frac{\sum (x - \overline{x})^2 f}{\sum f}}
$$
 (2.13)

Среднее квадратическое отклонение - это обобщающая характеристика абсолютных размеров вариации признака в совокупности и выражается в тех же единицах измерения, что и сам признак (в метрах, тоннах, гектарах и т. д.). Вычислению среднего квадратического отклонения предшествует расчет дисперсии.

Коэффициент вариации - это отношение среднего квадратического отклонения к средней арифметической (2.14):

$$
V = \frac{6}{\overline{x}} \cdot 100
$$
   
  $\frac{9}{6}$  (2.14).

В отличие от среднего квадратического отклонения коэффициент вариации является относительной величиной, что используется при сравнении вариаций любых совокупностей.

По величине коэффициента вариации можно судить о степени вариации признаков совокупностей. Чем меньше значение коэффициента вариации, тем однороднее совокупность по изучаемому признаку и типичнее явление. И чем больше его величина (V), тем больше разброс значений признака вокруг средней, тем менее однородна совокупность по своему составу и тем менее представительна средняя.

### Пример решения типовой задачи

### $3a\partial a$ ua 1

Имеются данные группировки предприятий по стоимости готовой продукции (таблица 2.6). Надо определить среднюю стоимость готовой продукции на одно предприятие.

| Группы предприятий по стоимости готовой про-<br>дукции, млн. руб. | Число предприятий |
|-------------------------------------------------------------------|-------------------|
| до 2                                                              | 10                |
| $2 - 3$                                                           | 20                |
| $3 - 4$                                                           | 30                |
| $4 - 5$                                                           | 25                |
| $5 - 6$                                                           | 10                |
| свыше 6                                                           |                   |
| Итого                                                             | 100               |

Таблица 2.6 – Стоимость годовой продукции предприятий

Для исчисления средней в интервальном ряду нужно прежде всего получить середину интервала каждой группы.

Для второй группы  $(2 + 3)$ : 2 = 2,5 и т. д.

Имеются интервалы с так называемыми открытыми границами в первой и шестой группах (до 2 и выше 6). В таких случаях берется значение последующего интервала (для первого  $3-2=1$ ) и определяется размер интервала и нижняя его граница  $2 - 1 = 1$ (нижняя граница)  $(1 + 2)$ :  $2 = 1.5$  – среднее значение для первой группы. И для последней группы размер интервала в предыдущей группе (5-й)  $6-5=1$ . Определяем верхнюю границу шестого интервала  $6 + 1 = 7$ . Определяем середину 6-й группы:  $(6 + 7)$ : 2 = 6.5 – середина интервала шестой группы.

После того как найдено среднее значение интервалов, расчет производится по формуле средней арифметической взвешенной:

$$
\overline{x}_{ap} = \frac{\sum xf}{\sum f} = \frac{370}{100} = 3,7
$$

| $\bar{x}_{ap} = \frac{\sum xf}{\sum f} = \frac{370}{100} = 3,7$                                                                                                    |                                       |                                                                                                    |                                                                   |                             |  |  |  |  |  |  |
|----------------------------------------------------------------------------------------------------|---------------------------------------|----------------------------------------------------------------------------------------------------|-------------------------------------------------------------------|-----------------------------|--|--|--|--|--|--|
| Таким образом, мы рассчитали, что 3,7 млн. руб. в среднем<br>приходится на одно предприятие из 100. Результаты раслеча сведе-<br>ны в таблицу 2.7.<br>Таблица 2.7 - Результат расчета                                                                                                    |                                       |                                                                                                    |                                                                   |                             |  |  |  |  |  |  |
| Группы пред-<br>приятий<br>по стоимости<br>готовой<br>продукции,<br>млн руб.                                                                                                    | Число<br>предприятий<br>$\mathcal{F}$ | Среднее зна-<br>чение<br>интервала и<br>расчет его $(x)$ ,<br>млн. руб.                                                                                                    | Произведение<br>вариант<br>на частоты<br>( <i>xf</i> ), млн. руб. | Накопленная<br>частота, $S$ |  |  |  |  |  |  |
| до 2                                                                                                    | 10                                    | $(1+2):2=1,5$                                                                                                    | 15                                                                | 10                          |  |  |  |  |  |  |
| $2 - 3$                                                                                                    | 20                                    | $(2+3):2=2,5$                                                                                                    | 50                                                                | 30                          |  |  |  |  |  |  |
| $3 - 4$                                                                                                    | 30                                    | $(3+4):2=3,5$                                                                                                    | 105                                                               | 60                          |  |  |  |  |  |  |
| $4 - 5$                                                                                                    | 25                                    | $(4+5):2=4,5$                                                                                                    | 112,5                                                             | 85                          |  |  |  |  |  |  |
| $5 - 6$                                                                                                    | 10                                    | $(5+6):2=6,5$                                                                                                    | 55                                                                | 95                          |  |  |  |  |  |  |
| свыше 6                                                                                                    | 5                                     | $(6+1):2=6,5$                                                                                                    | 32,5                                                              | 100                         |  |  |  |  |  |  |
| Итого:                                                                                                    | $\sum f = 100$                        | $\overline{x}$ = 3,7                                                                                                    | $\sum{xf} = 370$                                                  |                             |  |  |  |  |  |  |
| приходится на одно предприятие из 100.                                                                                                    |                                       | Таким образом, мы рассчитали, что 3,7 млн руб. в среднем<br>Определим модальный интервал. Наибольшее число вариант (30<br>предприятий) содержит интервал от 3 до 4 млн. руб. |                                                                   |                             |  |  |  |  |  |  |
| $\mathrm{M}\,\mathrm{o}=x_{_{\mathrm{M}\mathrm{o}}}+\frac{f_{_{\mathrm{M}\mathrm{o}}}-f_{_{\mathrm{(MM-1)}}}}{(f_{_{\mathrm{M}\mathrm{o}}}-f_{_{\mathrm{(MM-1)}}})+(f_{_{\mathrm{M}\mathrm{o}}}-f_{_{\mathrm{(MM+1)}}})}\cdot h_{_{\mathrm{M}\mathrm{o}}}=$<br>$=3+1*\frac{30-20}{(30-20)+(30-25)}=3,67$ |                                       |                                                                                                    |                                                                   |                             |  |  |  |  |  |  |
| Таким образом, мы определили значение модальной величины<br>признака, заключенного в этом интервале, т.е Мо= 3,67.                                                                                                    |                                       |                                                                                                    |                                                                   |                             |  |  |  |  |  |  |
|                                                                                                    |                                       |                                                                                                    |                                                                   | 20                          |  |  |  |  |  |  |

Таблица 2.7 – Результат расчета

$$
Mo = xMo + \frac{fMo - f(MM-1)}{(fMo - f(MM-1)) + (fMo - f(MM+1))} \cdot hMo =
$$
  
= 3 + 1 \*  $\frac{30 - 20}{(30 - 20) + (30 - 25)} = 3,67$ 

Половина суммы накопленных частот равна 50 (100 : 2). Следовательно, медианным интервалом будет интервал со значением признака 3-4.

Медиану в вариационном интервальном ряду можно исчислить по формуле:

$$
M_e = x_{M_e} + h_{M_e} \times \frac{\sum f}{2} - S_{M_e - 1}}{f_{M_e}}
$$

Подставим в формулу значения и получим:

$$
\text{Me} = 3 + 1 \times \left( \frac{\frac{100}{2} - 30}{30} \right) = 3{,}67
$$

Таким образом, медиана равна 3,67.

## *Задача 2*

Имеются данные о распределении посевной площади колхоза по урожайности (таблица 2.8):

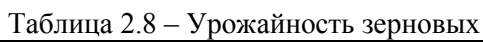

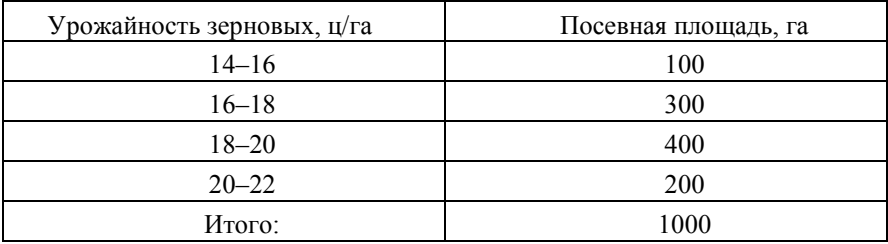

Определить показатели вариации. В таблице 2.9 отражены результаты расчетов.

| Урожайность<br>зерновых,<br>ц/га | Посевная<br>площадь,<br>га | Ср. значение<br>интервала<br>x | x'f   |        |       | $x-\overline{x}$ $(x'-\overline{x})^2$ $(x'-\overline{x})^2 f$ |
|----------------------------------|----------------------------|--------------------------------|-------|--------|-------|----------------------------------------------------------------|
| $14 - 16$                        | 100                        | 15                             | 1500  | $-3,4$ | 11,56 | 1156                                                           |
| $16 - 18$                        | 300                        | 17                             | 5100  | $-1,4$ | 1,96  | 588                                                            |
| $18 - 20$                        | 400                        | 19                             | 7600  | 0,6    | 0,36  | 144                                                            |
| $20 - 22$                        | 200                        | 21                             | 4200  | 26     | 6,76  | 1352                                                           |
| Итого:                           | 1000                       |                                | 18400 |        |       | 3240                                                           |

Таблица 2.9 - Результаты расчета

Средняя арифметическая (взвешенная) равна:

$$
\overline{x} = \frac{\sum x'f}{\sum f} = \frac{18400}{1000} = 18,4 \text{ u/ra.}
$$

Среднее линейное отклонение:

$$
\overline{d} = \frac{\sum |x - \overline{x}| f}{\sum f} = \frac{3.4 \times 100 + 1.4 \times 300 + 0.6 \times 400 + 26 \times 200}{1000} = 6.2
$$

Исчисляем дисперсию (взвешенную):

$$
\sigma^2 = \frac{\sum (x' - \overline{x})^2 f}{\sum f} = \frac{3240}{1000} = 3,24 \text{ u/ra}
$$

Среднее квадратическое отклонение (взвешенное):

$$
\sigma = \sqrt{\frac{\sum (x' - \overline{x})^2 f}{\sum f}} = \sqrt{3,24} = 1,8 \text{ u/ra}.
$$

1. Определяем коэффициент вариации:

$$
V = \frac{\sigma}{\overline{x}} \cdot 100 = \frac{1,8}{18,4} \cdot 100 = 9,8\%.
$$

# Задания и исходные данные по разделу

Каждый студент выполняет контрольную работу по выбранному номеру варианта. Исходные данные по вариантам приведены в таблице 2.10.

| r 11<br>Вари-<br>ант | Номер<br>столбна<br>и номера<br>пред-<br>приятий | Вари-<br>ант | Номер<br>столбна и<br>номера<br>предприятий | Вари-<br>ант | Номер<br>столбца и<br>номера<br>предпри-<br>ятий | Вари-<br>ант | Номер<br>столбца<br>и номера<br>пред-<br>приятий |
|----------------------|--------------------------------------------------|--------------|---------------------------------------------|--------------|--------------------------------------------------|--------------|--------------------------------------------------|
| $\mathbf{1}$         | $Cr1$ No <sub>1</sub> -<br>20                    | 16           | $Cr3$ $N21-20$                              | 31           | $Cr6$ №1-20                                      | 46           | Ст9 №1-<br>20                                    |
| $\overline{2}$       | $C_{T}1$<br>$N211-30$                            | 17           | $Cr3$ No 11-30                              | 32           | Ст6 №11-<br>30                                   | 47           | Cr9<br>$N211-30$                                 |
| 3                    | $C_{T}1$<br>$N21-40$                             | 18           | $Cr3$ No21-40                               | 33           | Ст6 №21-<br>40                                   | 48           | Cr9<br>$N21-40$                                  |
| $\overline{4}$       | $C_{T}1$<br>$N231-50$                            | 19           | $Cr3$ No 31-50                              | 34           | Ст6 №31-<br>50                                   | 49           | Cr9<br>$N231-50$                                 |
| 5                    | $C_{T}1$<br>$N241-60$                            | 20           | $Cr3$ No.41-60                              | 35           | Ст6 №41-<br>60                                   | 50           | Cr9<br>$N241-60$                                 |
| 6                    | $Cr2$ No <sub>1</sub> -<br>20                    | 21           | $Cr4$ No 1-20                               | 36           | $Cr7$ No 1-20                                    | 51           | Cr10<br>$N21-20$                                 |
| 7                    | Cr2<br>$N211-30$                                 | 22           | $Cr4 \text{ N}$ <sup>11-30</sup>            | 37           | $Cr7$ No $11$ -<br>30                            | 52           | Cr10<br>$N_2$ 11-30                              |
| 8                    | $\overline{C_T2}$<br>$N21-40$                    | 23           | $Cr4 \text{ N}921-40$                       | 38           | Cr7N <sub>21</sub><br>40                         | 53           | Cr10<br>$N21-40$                                 |
| 9                    | Cr2<br>$N231-50$                                 | 24           | $Cr4 \text{ N}_231 - 50$                    | 39           | $CT7$ No 31-<br>50                               | 54           | Cr10<br>$N231-50$                                |
| 10                   | Cr2<br>$N241-60$                                 | 25           | $Cr4 M941-60$                               | 40           | Ст7 №41-<br>60                                   | 55           | Cr10<br>$N241-60$                                |
| 11                   | $Cr3$ No <sub>1</sub> -<br>20                    | 26           | $Cr5$ No <sub>1</sub> -20                   | 41           | $Cr8$ $N21-20$                                   | 56           | Cr11<br>$N21-20$                                 |
| 12                   | Cr3<br>$N211-30$                                 | 27           | $Cr5$ No <sub>11</sub> -30                  | 42           | Ст8 №11-<br>30                                   | 57           | Cr11<br>$N_2$ 11-30                              |
| 13                   | Cr3<br>$N21-40$                                  | 28           | $Cr5 N21-40$                                | 43           | Ст8 №21-<br>40                                   | 58           | Cr11<br>$N21-40$                                 |
| 14                   | Cr3<br>$N231-50$                                 | 29           | Ст5 №31-50                                  | 44           | Ст8 №31-<br>50                                   | 59           | Cr11<br>$N231-50$                                |
| 15                   | Cr3<br>$N241-60$                                 | 30           | $Cr5$ No.41-60                              | 45           | Ст8 №41-<br>60                                   | 60           | Cr11<br>$N241-60$                                |

Таблица 2.10 - Номера вариантов для выполнения индивидуального задания

# *Задание 1*

Отчетные данные о численности персонала на предприятиях в анализируемой отрасли приведены в таблице 2.11.

Проанализируйте данные о численности персонала предприятий. Для анализа требуется:

1.Построить ряд распределения;

2.Построить гистограмму ряда распределения;

3.Определит. средний размер рентабельности по всем предприятиям;

4.Найти медиану и моду;

5.Рассчитать показатели вариации;

6. Определить долю предприятий, работающих с рентабельностью ниже средней;

7. Сформулировать выводы.

Таблица 2.11 – Численность персонала отрасли за 2014 г.

|                         |    |                |        |                |    |    | Численность персонала, чел |    |    |    |        |
|-------------------------|----|----------------|--------|----------------|----|----|----------------------------|----|----|----|--------|
| № пред-<br>приятия      | 1  | $\overline{2}$ | 3      | $\overline{4}$ | 5  | 6  | 7                          | 8  | 9  | 10 | 11     |
| $\mathbf{1}$            | 71 | 68             | 68     | 68             | 70 | 68 | 71                         | 69 | 72 | 69 | 69     |
| $\overline{2}$          | 71 | 69             | 72     | 71             | 72 | 69 | 71                         | 69 | 71 | 68 | 71     |
| $\overline{\mathbf{3}}$ | 68 | 71             | 69     | 69             | 69 | 67 | 68                         | 69 | 69 | 72 | 70     |
| $\overline{4}$          | 71 | 72             | 69     | 67             | 68 | 69 | 71                         | 71 | 71 | 72 | 71     |
| 5                       | 71 | $71\,$         | $72\,$ | 72             | 68 | 72 | 68                         | 69 | 72 | 69 | 68     |
| 6                       | 71 | 69             | 71     | 67             | 68 | 71 | 67                         | 69 | 71 | 70 | 70     |
| 7                       | 67 | 68             | 69     | 68             | 67 | 69 | 71                         | 70 | 72 | 68 | 69     |
| 8                       | 67 | 67             | 71     | 70             | 69 | 72 | 71                         | 71 | 67 | 69 | 69     |
| 9                       | 69 | 71             | 71     | 71             | 69 | 72 | 72                         | 72 | 71 | 69 | 72     |
| 10                      | 72 | 67             | 71     | 69             | 68 | 69 | 67                         | 69 | 71 | 71 | 68     |
| 11                      | 68 | 67             | 69     | 67             | 70 | 70 | 70                         | 67 | 69 | 72 | 67     |
| 12                      | 71 | 69             | 68     | 71             | 67 | 71 | 71                         | 71 | 69 | 69 | 72     |
| 13                      | 71 | 69             | 72     | 69             | 68 | 71 | 68                         | 69 | 69 | 67 | 67     |
| 14                      | 67 | 69             | 67     | 71             | 68 | 72 | 71                         | 71 | 72 | 71 | 72     |
| 15                      | 72 | 71             | 72     | 69             | 69 | 70 | 67                         | 72 | 67 | 71 | 71     |
| 16                      | 70 | 71             | 70     | 69             | 71 | 67 | 68                         | 71 | 69 | 67 | 72     |
| 17                      | 71 | 70             | 69     | 71             | 69 | 67 | 71                         | 71 | 72 | 67 | $70\,$ |
| $1\,8$                  | 69 | 69             | 71     | 69             | 72 | 68 | 69                         | 68 | 69 | 72 | 71     |

# Продолжение таблицы 2.11

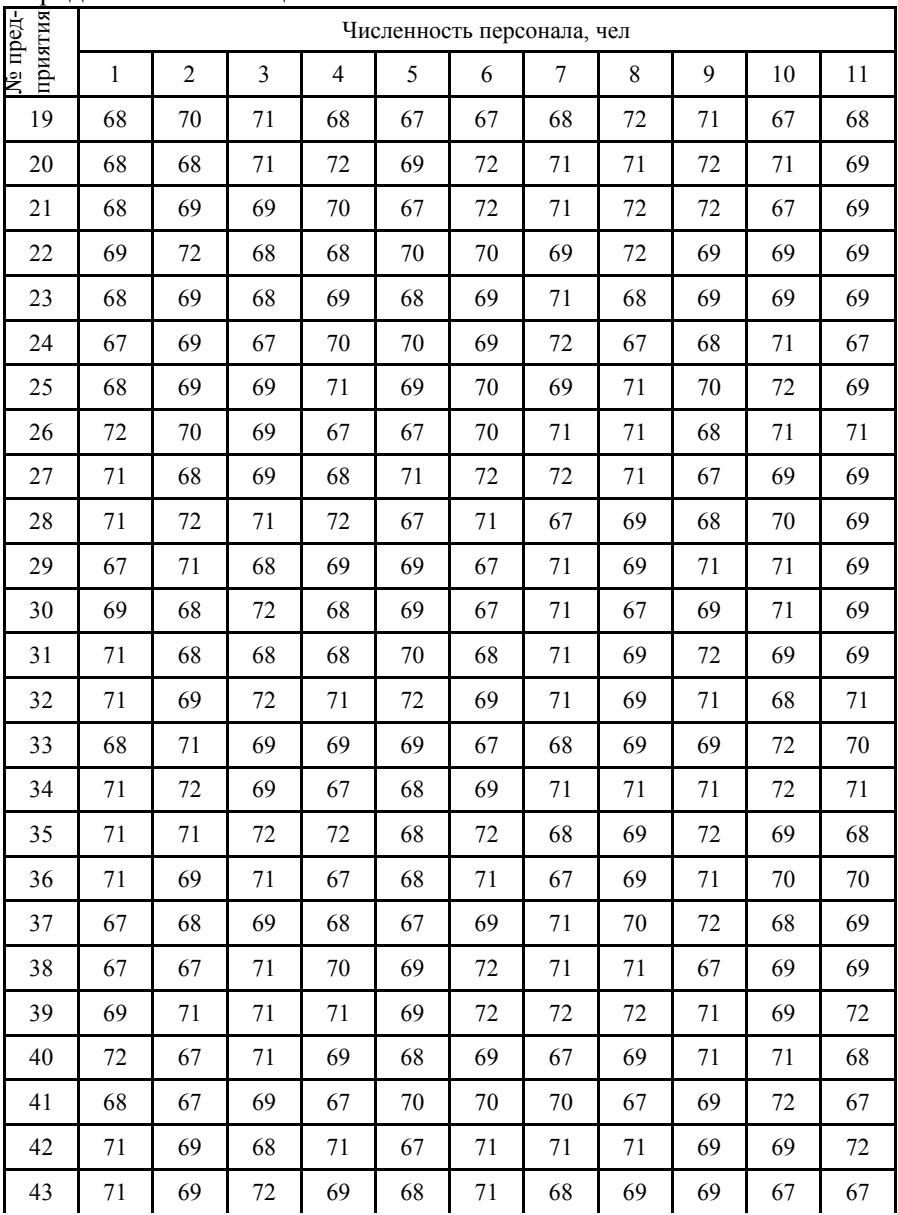

## Окончание таблицы 2.11

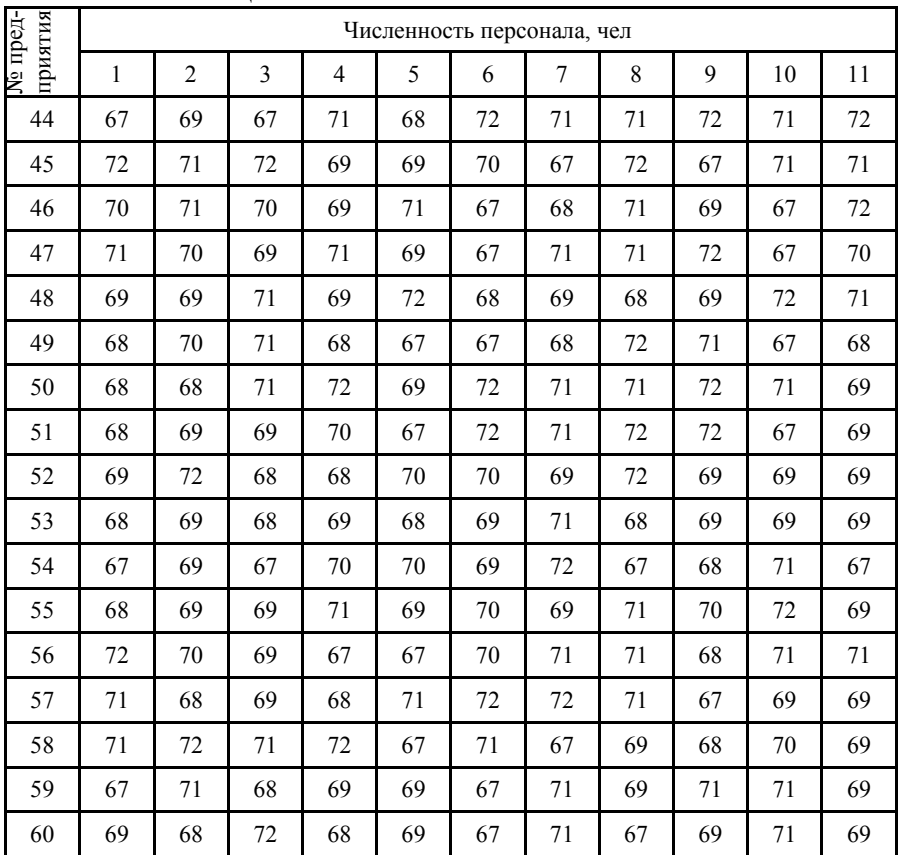

# *Задание 2*

Проанализировать данные о прибыли различных предприятий (таблица 2.12). Для анализа требуется:

- 1. построить интервальный ряд распределения;
- 2. изобразить ряд распределения графически;
- 3. рассчитать средние и показатели вариации;
- 4. сформулировать вывод.

|                |              |       |       |       |       | Затраты, млн. руб. |       |       |       |       |       |
|----------------|--------------|-------|-------|-------|-------|--------------------|-------|-------|-------|-------|-------|
| № предприятия  | $\mathbf{1}$ | 2     | 3     | 4     | 5     | 6                  | 7     | 8     | 9     | 10    | 11    |
| 1              | 138,5        | 133,6 | 141,2 | 146,4 | 146   | 148,7              | 129,1 | 138,8 | 145,5 | 134,6 | 136,5 |
| $\overline{2}$ | 129,4        | 137,2 | 138   | 140,7 | 138,2 | 138,4              | 138,1 | 146,7 | 139,6 | 139,1 | 137,4 |
| 3              | 148,3        | 131,9 | 142,7 | 144,5 | 149,6 | 139,6              | 137,4 | 143,4 | 138,1 | 143,8 | 132,8 |
| 4              | 140,1        | 138,4 | 151   | 131,3 | 136,3 | 127,1              | 147,2 | 133,6 | 136,7 | 143,8 | 142,3 |
| 5              | 143,5        | 141,6 | 135,3 | 138,8 | 140,7 | 142,8              | 140,7 | 135,4 | 149,4 | 142,4 | 140,4 |
| 6              | 145,6        | 134   | 132,2 | 143,6 | 143,2 | 151                | 147,2 | 146,5 | 140,6 | 140   | 142,3 |
| $\overline{7}$ | 142,2        | 143,1 | 141,1 | 134,9 | 146,2 | 138,4              | 135,8 | 135,9 | 137,9 | 137,7 | 137,4 |
| 8              | 131,2        | 142,8 | 139,4 | 140,2 | 136,7 | 137,3              | 144,2 | 144   | 142,3 | 143,5 | 148,2 |
| 9              | 145,2        | 140,7 | 145,7 | 139,3 | 136,1 | 145,4              | 137,1 | 142,7 | 142,7 | 138,4 | 137,8 |
| 10             | 138,8        | 154,2 | 146,3 | 144,4 | 146,7 | 140,9              | 142,7 | 138,8 | 133,9 | 146,3 | 138,6 |
| 11             | 142          | 136,8 | 143,6 | 142,6 | 145,4 | 126,2              | 142,3 | 147,3 | 131,4 | 140,2 | 146,8 |
| 12             | 139,8        | 136,7 | 144,5 | 140   | 145,2 | 142,2              | 147,3 | 139,4 | 135,2 | 132,3 | 127,2 |
| 13             | 141,3        | 147,4 | 140,4 | 134,4 | 133,1 | 141                | 144,8 | 132,5 | 137   | 142,6 | 138,9 |
| 14             | 143,2        | 140,3 | 146,3 | 141,3 | 140,3 | 141,1              | 141,1 | 140   | 133,9 | 141,2 | 140,7 |
| 15             | 140,6        | 144,3 | 149   | 133,5 | 133,8 | 142,8              | 146   | 135,6 | 129,3 | 135,5 | 141   |
| 16             | 140,6        | 137,3 | 140,5 | 135,3 | 135,5 | 145,2              | 148,1 | 136,6 | 139,1 | 140,6 | 149,2 |

Таблица 2.12 – Прибыли предприятий отрасли, млн. руб.

Продолжение таблицы 2.12

|               |       |                |       |       |       | Затраты, млн. руб. |       |       |       |       |       |
|---------------|-------|----------------|-------|-------|-------|--------------------|-------|-------|-------|-------|-------|
| № предприятия | 1     | $\overline{c}$ | 3     | 4     | 5     | 6                  | 7     | 8     | 9     | 10    | 11    |
| 17            | 136,8 | 135,2          | 146   | 144,6 | 131,4 | 146,4              | 139   | 134,3 | 130,6 | 135,9 | 142,4 |
| 18            | 138,2 | 144,6          | 137,5 | 151,7 | 143,7 | 143,1              | 135,1 | 144,4 | 147,2 | 136,3 | 138,5 |
| 19            | 129   | 142,5          | 142,6 | 146,1 | 135,2 | 146                | 137,2 | 136,3 | 131,4 | 146,9 | 135,2 |
| 20            | 147,9 | 140,1          | 141,7 | 144,9 | 149,7 | 139,7              | 134,9 | 137,2 | 144,2 | 144,4 | 142,6 |
| 21            | 136,9 | 144,4          | 135,8 | 139,4 | 138,8 | 147,6              | 133,4 | 135,3 | 139,2 | 134,7 | 132,8 |
| 22            | 129,8 | 145,8          | 130,3 | 137,4 | 135,1 | 139,5              | 140,7 | 148,7 | 137,5 | 136   | 136,3 |
| 23            | 147,9 | 136,7          | 140,4 | 135,9 | 143,5 | 141,2              | 140,2 | 134,9 | 138,5 | 143,6 | 140   |
| 24            | 134,2 | 142            | 131,1 | 140,4 | 145   | 145,2              | 140,5 | 136,2 | 142,9 | 142,3 | 143,6 |
| 25            | 138,1 | 141,2          | 149,1 | 128   | 140,1 | 139,4              | 144,9 | 146,2 | 148,2 | 130,9 | 144   |
| 26            | 148,3 | 142,3          | 139,8 | 139,9 | 139,7 | 131,6              | 142,2 | 141   | 143,3 | 139,2 | 144,1 |
| 27            | 138,9 | 136,3          | 143,7 | 151,7 | 146,7 | 140,9              | 137,6 | 138,8 | 134,5 | 140,4 | 138,7 |
| 28            | 135,7 | 141,9          | 142,7 | 144,9 | 138,9 | 141,2              | 137,9 | 142,6 | 147,9 | 139,2 | 134,9 |
| 29            | 135,8 | 145,1          | 141,1 | 142,2 | 153   | 137,1              | 136,1 | 146,1 | 138,5 | 132,9 | 145,6 |
| 30            | 143   | 140,6          | 131,3 | 150,2 | 141,2 | 147,1              | 139,9 | 138,8 | 140,1 | 130,7 | 136,6 |
| 31            | 143,1 | 136,8          | 156,4 | 153,7 | 150,2 | 151                | 136,9 | 144,3 | 137,4 | 150,1 | 152,2 |

Продолжение таблицы 2.12

|               |       |                |                |       |       | Затраты, млн. руб. |       |       |       |       |       |
|---------------|-------|----------------|----------------|-------|-------|--------------------|-------|-------|-------|-------|-------|
| № предприятия | 1     | $\overline{c}$ | $\overline{3}$ | 4     | 5     | 6                  | 7     | 8     | 9     | 10    | 11    |
| 32            | 164,4 | 154,6          | 154,7          | 162   | 156,4 | 157,9              | 137,9 | 146,4 | 147,8 | 149,9 | 158,1 |
| 33            | 146,9 | 148,4          | 131            | 147,9 | 143,9 | 142,6              | 167,7 | 145,8 | 151,2 | 162,9 | 147,9 |
| 34            | 153,3 | 156,7          | 160,1          | 143,2 | 161,1 | 146,8              | 157,8 | 144,4 | 152,9 | 143,2 | 152,8 |
| 35            | 151,5 | 144,4          | 161            | 147,6 | 147,9 | 151,5              | 147,9 | 155,3 | 155,9 | 159,8 | 132   |
| 36            | 150,9 | 145,2          | 153,6          | 148,2 | 153,2 | 151,2              | 151,8 | 143,7 | 149,8 | 152,5 | 158,6 |
| 37            | 155,2 | 165,5          | 155,9          | 153,4 | 147,9 | 154,4              | 147,4 | 160,3 | 160,5 | 144,2 | 152,8 |
| 38            | 153,4 | 157,2          | 143,1          | 149,4 | 146,2 | 151,6              | 157,5 | 153,2 | 152,7 | 136,9 | 154,2 |
| 39            | 146,8 | 151,8          | 148,8          | 149   | 161,5 | 143,5              | 151,7 | 150,8 | 137,4 | 143,3 | 152,2 |
| 40            | 149,5 | 153,4          | 148,4          | 146,6 | 147,1 | 153,6              | 159   | 145,8 | 143,9 | 156,1 | 159,3 |
| 41            | 149,5 | 153,3          | 136,7          | 156,4 | 144,2 | 151                | 142,4 | 149,7 | 152   | 166,7 | 147,1 |
| 42            | 157,7 | 146,2          | 154,6          | 147,3 | 150,8 | 154                | 140,2 | 149,5 | 138,9 | 159,3 | 148,2 |
| 43            | 150,8 | 153,5          | 159,6          | 155   | 151,7 | 152,7              | 146,9 | 155,6 | 145,9 | 152,1 | 150,4 |
| 44            | 154,3 | 150,8          | 137,8          | 149   | 160,3 | 156,3              | 147,1 | 140,5 | 156,2 | 150   | 139,6 |
| 45            | 148   | 152,1          | 148,8          | 145,8 | 137,5 | 161,2              | 160,5 | 148   | 151,4 | 147,2 | 149,6 |
| 46            | 147,6 | 144            | 143,6          | 150,4 | 160,6 | 162,3              | 157,8 | 146,9 | 150,4 | 147,6 | 151,1 |

Окончание таблицы 2.12

| № предприятия | Затраты, млн. руб. |       |       |                |       |       |       |       |       |       |       |
|---------------|--------------------|-------|-------|----------------|-------|-------|-------|-------|-------|-------|-------|
|               | 1                  | 2     | 3     | $\overline{4}$ | 5.    | 6     | 7     | 8     | 9     | 10    | 11    |
| 47            | 161,7              | 146,6 | 163,3 | 146,8          | 142,9 | 161,6 | 146,9 | 149,7 | 160,1 | 136,1 | 149,6 |
| 48            | 140,9              | 169,7 | 153   | 155,8          | 155,1 | 163,4 | 158,4 | 148,8 | 154,9 | 161,2 | 144,9 |
| 49            | 161,7              | 149   | 142,1 | 148,3          | 152,7 | 138,7 | 157,5 | 150   | 152,4 | 158,2 | 146,5 |
| 50            | 137,8              | 149,5 | 146,7 | 152,5          | 156,1 | 145,1 | 150,8 | 164   | 153,6 | 160   | 145,6 |
| 51            | 153,4              | 138,2 | 165,4 | 153,3          | 156   | 137,9 | 146,4 | 153,8 | 141,7 | 161,8 | 159,2 |
| 52            | 163,7              | 146,1 | 142,1 | 137,3          | 144,1 | 138,9 | 161,6 | 155,8 | 148,1 | 150,6 | 157,6 |
| 53            | 162,6              | 154,5 | 150   | 156,1          | 140,5 | 145   | 149,1 | 149,1 | 144,5 | 143,9 | 142,5 |
| 54            | 146,8              | 146,1 | 144,7 | 153,8          | 150,1 | 150,5 | 146,7 | 150,4 | 142   | 148,5 | 151,7 |
| 55            | 143,4              | 151   | 137,3 | 146,9          | 159,7 | 145,6 | 156,4 | 165,4 | 151,8 | 142,2 | 154,2 |
| 56            | 146,2              | 141,5 | 161,5 | 157,1          | 150,3 | 144   | 145,4 | 154,5 | 159,4 | 142,6 | 158,1 |
| 57            | 149,2              | 147,7 | 137   | 154            | 150,4 | 148,7 | 150,2 | 131,6 | 147,2 | 144,9 | 144,7 |
| 58            | 141                | 149,3 | 140,1 | 149,1          | 144,5 | 144   | 142,8 | 156   | 141,7 | 147,7 | 150,7 |
| 59            | 135,8              | 167,6 | 154,9 | 139            | 161,2 | 154,2 | 143   | 153,5 | 152   | 156,6 | 144,7 |
| 60            | 147,6              | 165,8 | 143,2 | 146,6          | 155,8 | 141,6 | 154   | 145,1 | 144,4 | 151,1 | 151   |

### 2.3 Рялы линамики

#### Методические указания по разделу

Процесс развития, движения социально-экономических явлений во времени в статистике называют динамикой. Для отображения динамики строят ряды динамики, которые представляют собой рялы изменяющихся во времени значений статистического показателя, расположенных в хронологическом порядке.

Составными элементами ряда динамики являются показатели уровней ряда и показатели времени.

По времени ряды динамики абсолютных величин характеризуют либо уровни развития общественных явлений на определенные моменты времени (моментные ряды), либо процессы их развития за определенные периоды времени (интервальные ряды).

Анализ скорости и интенсивности развития явления во времени осуществляется с помощью следующих показателей: абсолютного прироста, темпа роста, темпа прироста, абсолютного значения 1% прироста.

Абсолютный прирост (сокращение) характеризует увеличение или уменьшение уровня ряда за определенный промежуток времени. Абсолютный прирост с переменной базой называется скоростью роста.

Ряды динамики характеризуются следующими показателями:

абсолютный прирост (цепной: разница между последующи- $1$ ми и прелылушими значениями: базисный: разница между кажлым значением ряда и начальным, базисным значением):

$$
\Delta y_u = Y_i - Y_{i-1} \tag{2.15}
$$

$$
\Delta y_{\delta} = Y_i - Y_0 \tag{2.16}
$$

 $\overline{2}$ темп роста (цепной: отношение последующего значения к предыдущему, измеряется в процентах; базисный: отношение каждого значения ряда к начальному, базисному):

$$
K_u = \frac{Y_i}{Y_{i-1}} \times 100\%
$$
\n(2.17)

$$
K_{\delta} = \frac{Y_i}{Y_0} \times 100\%
$$
\n
$$
(2.18)
$$

темп прироста (отношение абсолютного прироста к уровню  $3<sub>1</sub>$ ряда, принятого за базу сравнения):

$$
\Delta K = \frac{\Delta_{yi}}{Y_{i-1/0}} \times 100\% = K - 100\%
$$
\n(2.19)

абсолютное значение одного процента прироста (отношение  $\overline{4}$ абсолютного прироста цепного к цепному темпу прироста):

$$
A = \frac{\Delta y_u}{\Delta K_u} \tag{2.20}
$$

среднегодовой темп роста и прироста (определяется по  $5<sub>1</sub>$ формуле средней геометрической из цепных коэффициентов роста):

$$
\overline{K} = \sqrt[n]{K_{u1} \times K_{u2} \times \dots \times K_{un}}
$$
\n(2.21)

$$
\Delta K = \overline{K} - 100\% \tag{2.22}
$$

6. средний абсолютный прирост (отношение общего абсолютного прироста за весь период к n-1) по формуле 2.23 или 2.24:

$$
\overline{\Delta y} = \frac{\sum_{i=1}^{n-1} \Delta_{i/i-1}}{n-1}
$$
 (2.23)

$$
\overline{\Delta y} = \frac{y_n - y_1}{n - 1} \tag{2.24}
$$

При анализе ряда динамики наиболее важна его основная тенденция развития, но часто по одному лишь внешнему виду ряда динамики ее установить невозможно, поэтому используют специальные методы обработки, позволяющие показать основную тенденцию ряда.

Для обобщающей характеристики динамики исследуемого явления определяют средние показатели: средние уровни ряда и средние показатели изменения уровней ряда.

Для интервальных рядов динамики средний уровень ряда определяется по формуле средней арифметической:

при равных интервалах - средняя арифметическая простая: a)

$$
\overline{y}_{\rm np.} = \frac{\sum y}{n} \tag{2.25}
$$

где у - уровень ряда;

при неравных интервалах - средняя арифметическая взве- $\sigma$ ) шенная:

$$
\overline{y}_{\text{B3}} = \frac{\sum y_t}{\sum t} \tag{2.26}
$$

где t - длительность интервалов между датами.

Средний уровень моментного ряда динамики с равностоящими уровнями определяется по формуле средней хронологической моментного ряда:

$$
\overline{y}_{\text{np.}} = \frac{\frac{y_1}{2} + y_2 + y_3 + \dots + \frac{y_n}{2}}{n - 1}
$$
\n(2.27)

33

Средний уровень моментного ряда с неравностоящими уровнями определяется по формуле средней хронологической взвешенной:

$$
\overline{y}_{_{\text{B3.}}} = \frac{\sum (y_i + y_{i+1}) t_{n-1}}{2 \sum t_{n-1}} \tag{2.28}
$$

#### **Пример решения типовой задачи**

Имеются сведения о выплавке чугуна на заводе с 2011 по 2014 г. В 2011 г. выплавлено чугуна 459 т, в 2012 г. – 507 т, в 2013 г. – 545 т, в 2014 г. – 589 т.

Определить показатели интервального динамического ряда.

Таблица 2.13 - Сведения о производстве продукции на заводе с 2011 по 2014 г.

| Показатели                      | 2011 | 2012  | 2013  | 2014  |  |
|---------------------------------|------|-------|-------|-------|--|
| Объем продукции, т              | 459  | 507   | 545   | 589   |  |
| Абсолютный прирост, т           |      |       |       |       |  |
| Цепной                          |      | 48    | 38    | 44    |  |
| Базисный                        |      | 48    | 86    | 130   |  |
| Темп роста                      |      |       |       |       |  |
| Цепной                          |      | 110,5 | 107,5 | 108,1 |  |
| Базисный                        |      | 110,5 | 118,7 | 128,3 |  |
| Темп прироста                   |      |       |       |       |  |
| Цепной                          |      | 10,5  | 7,5   | 8,1   |  |
| Базисный                        |      | 10,5  | 18,7  | 28,3  |  |
| Абсолютное значение 1% прироста |      |       |       |       |  |
| Цепное                          |      | 4,6   | 5,1   | 5,4   |  |
| Базисное                        |      | 4,6   | 4,6   | 4,6   |  |
| Пункт роста                     |      | 10,5  | 8,2   | 9,6   |  |

1) средний  
\n
$$
\Delta y_{\rm u} = \frac{48 + 38 + 44}{3} = 43 \text{ T } \text{MJM} \Delta y_{\rm u} = \frac{\Delta y_{\rm s}}{n-1} = \frac{130}{4-1} = 43 \text{ T};
$$
\n2) cpe*дний* return  
\n
$$
\overline{T}_{\rm p.u.} = \sqrt[n]{IK_{\rm p}^{\rm u}} = \sqrt[3]{1,105 \cdot 1,075 \cdot 1,081} = 1,087, \text{ MJM} \qquad 108,7\% \qquad \text{MJM}
$$
\n
$$
\overline{T}_{\rm p.u.} = \sqrt[n]{K_{\rm p}^{\rm 6}} = \sqrt[3]{1,283} = 1,087, \text{ MJM} \qquad 108,7\%;
$$
\n3) cpe*дний* remn *ppupo*era: 
$$
\overline{T}_{\rm npup.} = \overline{T}_{\rm p} - 100 = 108,7\% - 100\% = 8,7\%.
$$

#### **Задания и исходные данные по разделу**

Каждый студент выполняет контрольную работу по выбранному номеру варианта. Исходные данные приведены в таблице 3.2. К цифрам в рамках необходимо добавить номер варианта умноженный на 10.

### *Задание 1*

Для выполнения Задания 1 по исходным данным выпуска продукции завода N (таблица 2.14) в выделенных цветом ячейках рассчитать базисным и цепным способом следующие показатели: абсолютные приросты, темпы роста и прироста, абсолютное содержание 1 % прироста, среднемесячный темп роста и прироста, средний уровень ряда и средний абсолютный прирост.

| 1101000101111 DD.11 , 0100 11p 0 <sub>0</sub> , 104, 111 11p 0 <sub>0</sub> , 11p 111.111 |                      |         |      |        |      |      |       |  |  |
|-------------------------------------------------------------------------------------------|----------------------|---------|------|--------|------|------|-------|--|--|
|                                                                                           | Анализируемый период |         |      |        |      |      |       |  |  |
| Показатели                                                                                | Январь               | Февраль | Март | Апрель | Май  | Июнь |       |  |  |
|                                                                                           |                      |         |      |        |      | План | отчет |  |  |
| ВЫПУСК ПРОДУКЦИИ,                                                                         | 780                  | 830     | 890  | 940    | 1030 | 1100 | 1040  |  |  |
| тыс. руб.                                                                                 |                      |         |      |        |      |      |       |  |  |
| 1. Абсолютные приросты                                                                    |                      |         |      |        |      |      |       |  |  |
| цепные                                                                                    |                      |         |      |        |      |      |       |  |  |
| 2. Абсолютные приросты ба-                                                                |                      |         |      |        |      |      |       |  |  |
| зисные                                                                                    |                      |         |      |        |      |      |       |  |  |
| 3. Темпы роста цепные, %                                                                  |                      |         |      |        |      |      |       |  |  |
| 4. Темпы роста базисные, %                                                                |                      |         |      |        |      |      |       |  |  |
| 5. Темпы прироста цепные, %                                                               |                      |         |      |        |      |      |       |  |  |

Таблица 2.14 – Показатели выпуска продукции предприятия

# Окончание таблицы 2.14

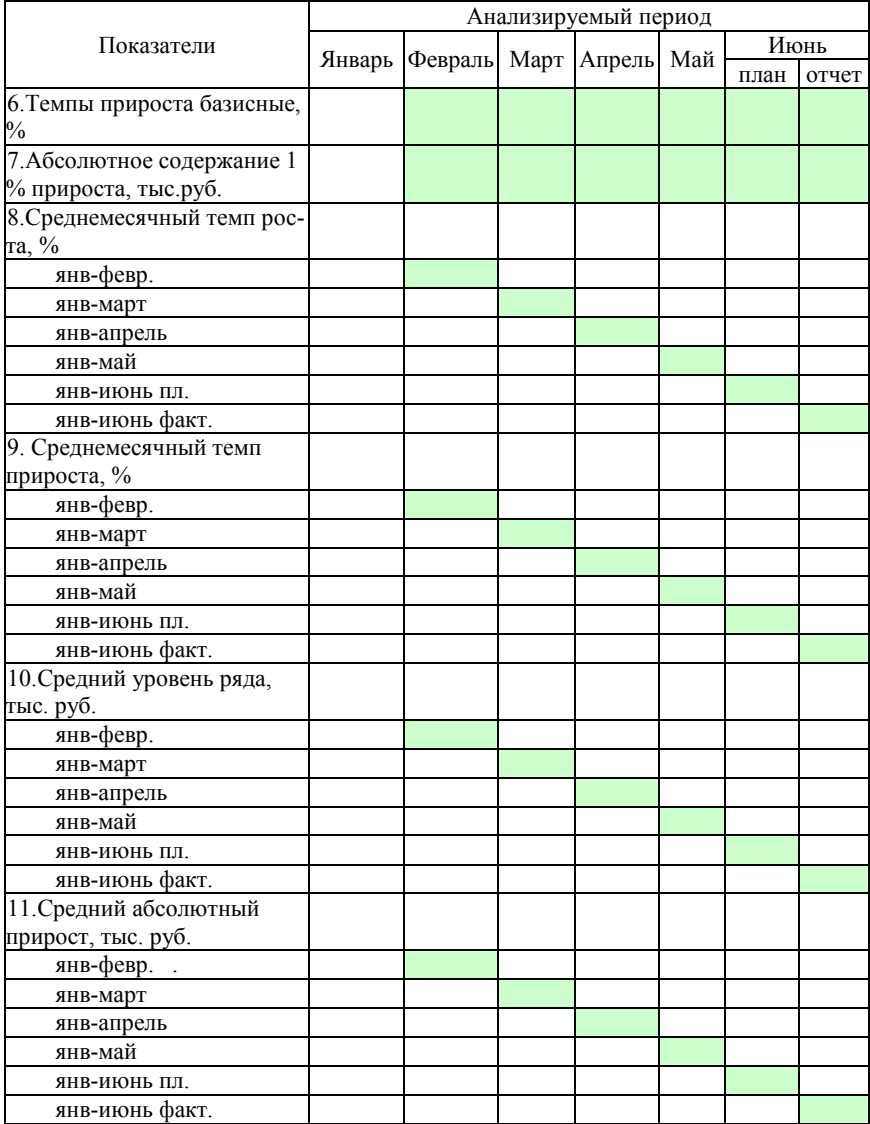
#### **2.4 Индексы**

#### **Методические указания по разделу**

Индексами в статистике называют относительные показатели, характеризующие степень выполнения плана, изменение во времени или пространстве как однородных, так и разнородных явлений.

Для исчисления индекса необходимо иметь показатели за два сопоставляемых периода. Величину, с которой сравнивают, называют основанием, или базой индекса, или базисной величиной. Изучаемую величину, которую сопоставляют (сравнивают) с величиной базисного периода, называют отчетной или текущей. Индекс, таким образом, есть отношение отчетной величины к базисной.

Различают два вида индексов: индивидуальные и общие.

Обозначения:

i – индивидуальный индекс;

I – общий индекс;

1 – отчетный период;

0 – базисный период;

q – количество (объем) какого-либо товара в натуральном выражении;

p – цена единицы товара.

Формула индивидуального индекса объема продукции имеет следующий вид:

$$
i_{\text{o6.mp.}} = \frac{q_1}{q_0} \tag{2.29}
$$

где подстрочный знак «1» означает текущий или отчетный период, а «0» – базисный период.

Итак, индивидуальный индекс объема продукции получают путем деления количества продукции отчетного периода на количество продукции этого же вида в базисном периоде.

Формула индивидуального индекса цен имеет такой вид:

$$
i_{\rm u} = \frac{p_{\rm 1}}{p_{\rm 0}} \tag{2.30}
$$

т. е. индивидуальный индекс цен получают путем деления цены за единицу продукции текущего периода на ее цену в базисном периоде.

Индекс цен Пааше:

$$
I_{p(I)} = \frac{\sum p_i q_i}{\sum p_o q_i} \tag{2.31}
$$

Индекс цен Ласпейреса:

$$
I_p = \frac{\sum p_1 q_0}{\sum p_0 q_0} \tag{2.32}
$$

Индекс объема Пааше:

$$
I_q = \frac{\sum q_1 p_1}{\sum q_0 p_1} \tag{2.33}
$$

Индекс объема Ласпейреса:

$$
I_q = \frac{\sum q_1 p_0}{\sum q_0 p_0} \tag{2.34}
$$

$$
\frac{V_{\text{H}_2\text{R}_2\text{R}_2}}{H_{\text{H}_1\text{R}_1\text{R}_2}} = \frac{P_1}{P_0} = \frac{\sum P_1 q_1}{\sum q_1} / \frac{\sum P_0 q_0}{\sum q_0}
$$
(2.35)

Индекс фиксированного состава цен:

$$
I = \frac{\sum p_1 q_1}{\sum p_0 q_0} \tag{2.36}
$$

Индексы цепные (базисные):

$$
I_{\delta \tilde{n}} = \frac{\sum p_1 q_1}{\sum p_0 q_1} \tag{2.37}
$$

<u>Индекс цен с переменными весами:</u><br> $I = \frac{\sum I}{\sum I}$ 

$$
I = \frac{\sum p_1 q_1}{\sum p_0 q_1} \tag{2.38}
$$

Индекс цен с постоянными весами:

$$
I = \frac{\sum p_2 q_2}{\sum p_0 q_2} \tag{2.39}
$$

Индекс объема с переменными весами: $I = \frac{\sum q_1 P}{\sum q_2 P_1 P_2}$ 

$$
I = \frac{\sum q_1 p_1}{\sum q_0 p_1} \tag{2.40}
$$

<u>Индекс объема с постоянными весами $I = \frac{\sum q_2 I}{\sum q_1}$ </u>

$$
I = \frac{\sum q_2 p_2}{\sum q_0 p_2} \tag{2.41}
$$

#### **Пример решения типовой задачи**

### *Задание 1*

Рассчитайте по следующим данным индивидуальные индексы динамики объема продукции, цен и стоимости (таблица 2.15).

Таблица 2.15 – показатели работы предприятия за два периода

| Показатели            | $2013$ г. | $2014$ r. |
|-----------------------|-----------|-----------|
| Объема продукции, шт. | -600      | .768      |
| Цена, р.              | 150       | .100      |

$$
i_q = \frac{q_1}{q_0} = \frac{1768}{1600} = 1,105, \text{ min } 110,5\%;
$$
  
\n
$$
i_p = \frac{p_1}{p_0} = \frac{1100}{1150} = 0,957, \text{ min } 95,7\%;
$$
  
\n
$$
i_{\text{cr.}} = \frac{q_1 p_1}{q_0 p_0} = \frac{1100 \cdot 1768}{1150 \cdot 1600} = \frac{1944800}{1840000} = 1,057, \text{ min } 105,7\%;
$$
  
\n
$$
i_{\text{cr.}} = i_q \cdot i_p = 1,105 \cdot 0,957 = 1,057, \text{ min } 105,7\%.
$$

### **Задания и исходные данные по разделу**

Каждый студент выполняет контрольную работу по выбранному номеру варианта. Номер анализируемого предприятия соответствует номеру варианта. Исходные данные приведены в таблице 2.16 и 2.17.

#### *Задание 1*

По данным таблицы 2.15 необходимо определить: индивидуальные индексы цен; индивидуальные индексы объема; общий индекс цен; индекс цен Пааше; индекс цен Ласпейреса; общий индекс товарооборота в сопоставимых ценах; общий индекс товарооборота в фактических ценах; общий индекс переменного состава цен; общий индекс фиксированного состава цен; индекс структурных сдвигов.

|                    |       |       |       | Цена, тыс. руб. |       |        |       |          | Количество, тыс. шт. |       |       |       |       |       |       |          |
|--------------------|-------|-------|-------|-----------------|-------|--------|-------|----------|----------------------|-------|-------|-------|-------|-------|-------|----------|
| № пред-<br>приятия |       | A     |       | Б               |       | B      |       | $\Gamma$ |                      | A     |       | Б     |       | B     |       | $\Gamma$ |
|                    | базис | отчет | базис | отчет           | базис | отчет  | базис | отчет    | базис                | отчет | базис | отчет | базис | отчет | базис | отчет    |
|                    | 2     | 3     | 4     | 5               | 6     | $\tau$ | 8     | 9        | 10                   | 11    | 12    | 13    | 14    | 15    | 16    | 17       |
| 1                  | 70    | 68    | 71    | 69              | 72    | 69     | 69    | 70       | 26,4                 | 26    | 28,7  | 9,1   | 18,8  | 25,5  | 14,6  | 16,5     |
| $\overline{c}$     | 72    | 69    | 71    | 69              | 71    | 68     | 71    | 68       | 20,7                 | 18,2  | 18,4  | 18,1  | 26,7  | 19,6  | 19,1  | 17,4     |
| 3                  | 69    | 67    | 68    | 69              | 69    | 72     | 70    | 69       | 24,5                 | 29,6  | 19,6  | 17.4  | 23,4  | 18,1  | 23,8  | 12,8     |
| 4                  | 68    | 69    | 71    | 71              | 71    | 72     | 71    | 68       | 11,3                 | 16,3  | 7.1   | 27,2  | 13,6  | 16,7  | 23,8  | 22,3     |
| 5                  | 68    | 72    | 68    | 69              | 72    | 69     | 68    | 71       | 18,8                 | 20,7  | 22,8  | 20,7  | 15,4  | 29,4  | 22,4  | 20,4     |
| 6                  | 68    | 71    | 67    | 69              | 71    | 70     | 70    | 69       | 23,6                 | 23,2  | 31    | 27,2  | 26,5  | 20.6  | 20    | 22,3     |
| 7                  | 67    | 69    | 71    | 70              | 72    | 68     | 69    | 69       | 14,9                 | 26,2  | 18,4  | 15.8  | 15.9  | 17,9  | 17.7  | 17,4     |
| 8                  | 69    | 72    | 71    | 71              | 67    | 69     | 69    | 68       | 20,2                 | 16.7  | 17,3  | 24,2  | 24    | 22,3  | 23,5  | 28,2     |
| 9                  | 69    | 72    | 72    | 72              | 71    | 69     | 72    | 71       | 19,3                 | 16.1  | 25,4  | 17,1  | 22,7  | 22,7  | 18,4  | 17,8     |
| 10                 | 68    | 69    | 67    | 69              | 71    | 71     | 68    | 69       | 24,4                 | 26,7  | 20,9  | 22,7  | 18,8  | 13,9  | 26,3  | 18,6     |
| 11                 | 70    | 70    | 70    | 67              | 69    | 72     | 67    | 68       | 22,6                 | 25,4  | 6,2   | 22,3  | 27,3  | 11,4  | 20,2  | 26,8     |
| 12                 | 67    | 71    | 71    | 71              | 69    | 69     | 72    | 71       | 20                   | 25,2  | 22,2  | 27,3  | 19,4  | 15,2  | 12,3  | 7,2      |
| 13                 | 68    | 71    | 68    | 69              | 69    | 67     | 67    | 69       | 14,4                 | 13,1  | 21    | 24,8  | 12,5  | 17    | 22,6  | 18,9     |
| 14                 | 68    | 72    | 71    | 71              | 72    | 71     | 72    | 69       | 21,3                 | 20.3  | 21,1  | 21,1  | 20    | 13,9  | 21,2  | 20,7     |
| 15                 | 69    | 70    | 67    | 72              | 67    | 71     | 71    | 69       | 13,5                 | 13,8  | 22,8  | 26    | 15,6  | 9,3   | 15,5  | 21       |
| 16                 | 71    | 67    | 68    | 71              | 69    | 67     | 72    | 69       | 15,3                 | 15,5  | 25,2  | 28,1  | 16.6  | 19,1  | 20,6  | 29,2     |
| 17                 | 69    | 67    | 71    | 71              | 72    | 67     | 70    | 69       | 24,6                 | 11,4  | 26,4  | 19    | 14,3  | 10,6  | 15,9  | 22,4     |
| 18                 | 72    | 68    | 69    | 68              | 69    | 72     | 71    | 70       | 31,7                 | 23,7  | 23,1  | 15,1  | 24,4  | 27,2  | 16,3  | 18,5     |
| 19                 | 67    | 67    | 68    | 72              | 71    | 67     | 68    | 71       | 26,1                 | 15,2  | 26    | 17,2  | 16,3  | 11,4  | 26,9  | 15,2     |

Таблица 2.15 – Показатели цены и объемов продаж товаров предприятия

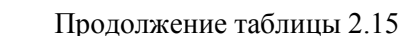

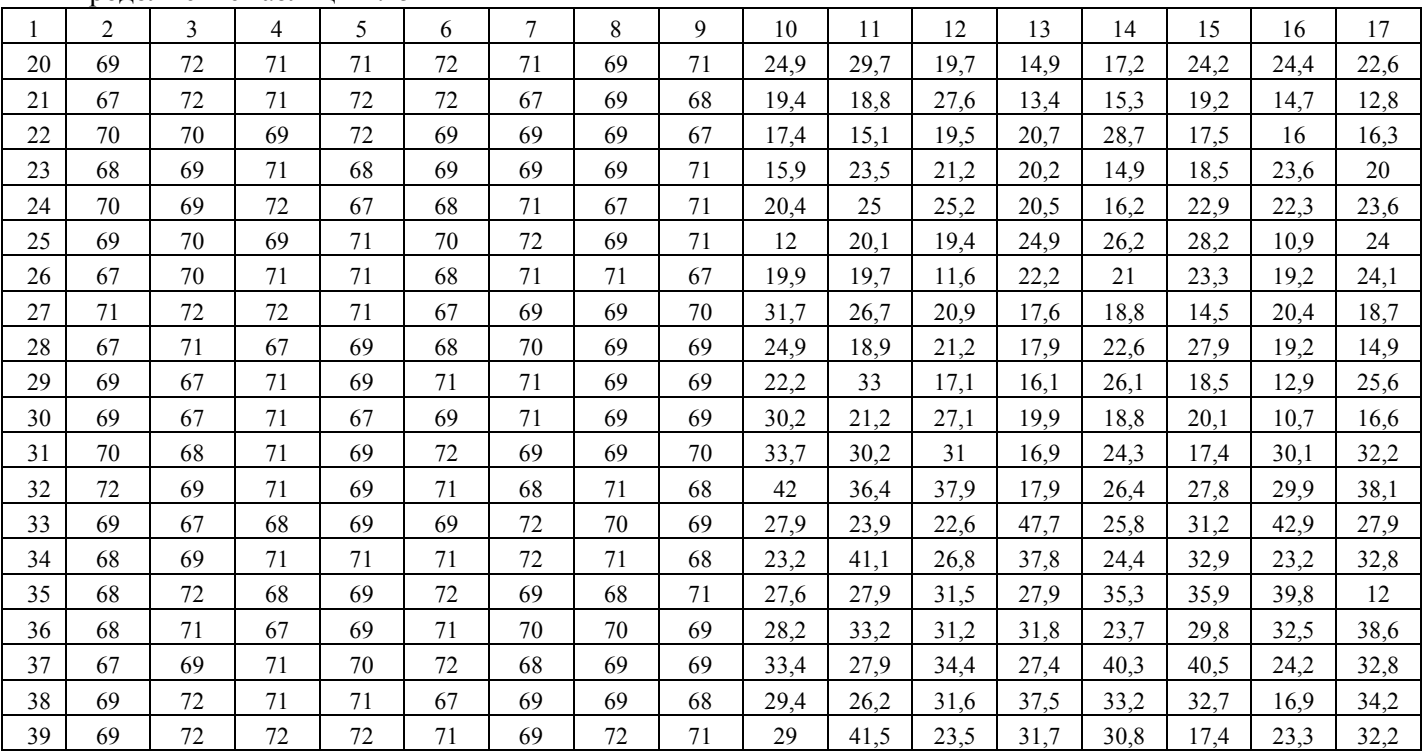

Окончание таблицы 2.15

|    | 2  | 3  | $\overline{4}$ | 5  | 6  | $\tau$ | 8  | 9  | 10   | 11   | 12   | 13   | 14   | 15   | 16   | 17   |
|----|----|----|----------------|----|----|--------|----|----|------|------|------|------|------|------|------|------|
| 40 | 68 | 69 | 67             | 69 | 71 | 71     | 68 | 69 | 26,6 | 27,1 | 33,6 | 39   | 25,8 | 23,9 | 36,1 | 39,3 |
| 41 | 70 | 70 | 70             | 67 | 69 | 72     | 67 | 68 | 36,4 | 24,2 | 31   | 22,4 | 29,7 | 32   | 46,7 | 27,1 |
| 42 | 67 | 71 | 71             | 71 | 69 | 69     | 72 | 71 | 27,3 | 30,8 | 34   | 20,2 | 29,5 | 18,9 | 39,3 | 28,2 |
| 43 | 68 | 71 | 68             | 69 | 69 | 67     | 67 | 69 | 35   | 31,7 | 32,7 | 26,9 | 35,6 | 25,9 | 32,1 | 30,4 |
| 44 | 68 | 72 | 71             | 71 | 72 | 71     | 72 | 69 | 29   | 40,3 | 36,3 | 27,1 | 20,5 | 36,2 | 30   | 19,6 |
| 45 | 69 | 70 | 67             | 72 | 67 | 71     | 71 | 69 | 25,8 | 17,5 | 41,2 | 40,5 | 28   | 31,4 | 27,2 | 29,6 |
| 46 | 71 | 67 | 68             | 71 | 69 | 67     | 72 | 69 | 30,4 | 40,6 | 42,3 | 37,8 | 26,9 | 30,4 | 27,6 | 31,1 |
| 47 | 69 | 67 | 71             | 71 | 72 | 67     | 70 | 69 | 26,8 | 22,9 | 41,6 | 26,9 | 29,7 | 40,1 | 16,1 | 29,6 |
| 48 | 72 | 68 | 69             | 68 | 69 | 72     | 71 | 70 | 35,8 | 35,1 | 43,4 | 38,4 | 28,8 | 34,9 | 41,2 | 24,9 |
| 49 | 67 | 67 | 68             | 72 | 71 | 67     | 68 | 71 | 28,3 | 32,7 | 18,7 | 37,5 | 30   | 32,4 | 38,2 | 26,5 |
| 50 | 69 | 72 | 71             | 71 | 72 | 71     | 69 | 71 | 32,5 | 36,1 | 25,1 | 30,8 | 44   | 33,6 | 40   | 25,6 |
| 51 | 67 | 72 | 71             | 72 | 72 | 67     | 69 | 68 | 33,3 | 36   | 17,9 | 26,4 | 33,8 | 21,7 | 41,8 | 39,2 |
| 52 | 70 | 70 | 69             | 72 | 69 | 69     | 69 | 67 | 17,3 | 24,1 | 18,9 | 41,6 | 35,8 | 28,1 | 30,6 | 37,6 |
| 53 | 68 | 69 | 71             | 68 | 69 | 69     | 69 | 71 | 36,1 | 20,5 | 25   | 29,1 | 29,1 | 24,5 | 23,9 | 22,5 |
| 54 | 70 | 69 | 72             | 67 | 68 | 71     | 67 | 71 | 33,8 | 30,1 | 30,5 | 26,7 | 30,4 | 22   | 28,5 | 31,7 |
| 55 | 69 | 70 | 69             | 71 | 70 | 72     | 69 | 71 | 26,9 | 39,7 | 25,6 | 36,4 | 45,4 | 31,8 | 22,2 | 34,2 |
| 56 | 67 | 70 | 71             | 71 | 68 | 71     | 71 | 67 | 37,1 | 30,3 | 24   | 25,4 | 34,5 | 39,4 | 22,6 | 38,1 |
| 57 | 71 | 72 | 72             | 71 | 67 | 69     | 69 | 70 | 34   | 30,4 | 28,7 | 30,2 | 11,6 | 27,2 | 24,9 | 24,7 |
| 58 | 67 | 71 | 67             | 69 | 68 | 70     | 69 | 69 | 29,1 | 24,5 | 24   | 22,8 | 36   | 21,7 | 27,7 | 30,7 |
| 59 | 69 | 67 | 71             | 69 | 71 | 71     | 69 | 69 | 19   | 41,2 | 34,2 | 23   | 33,5 | 32   | 36,6 | 24,7 |
|    |    |    |                |    |    |        |    |    |      |      |      |      |      |      |      | 43   |

### **2.5 Статистический анализ промышленной продукции**

#### **Методические указания по разделу**

Относительная величина выполнения плана (ОВВП) определяется отношением фактического уровня в отчетном году к плановому уровню в отчетном году.

Относительная величина планового задания (ОВПЗ) определяется отношением планового уровня в отчетном году к фактическому в базисном.

Относительная величина динамики (ОВД) определяется отношением фактического уровня в отчетном году к фактическому в базисном. План производства продукции считается напряженным, если он выполнен не более чем на 101%.

Скорректированный фактический уровень для предприятий, не выполнивших план равен плановому уровню. Степень выполнения плана всеми предприятиями определяется отношением скорректированного фактического уровня к плановому.

Изменение выполнения плана определяется как ОВВП – 100%.

### **Задания и исходные данные по разделу**

Каждый студент выполняет контрольную работу по выбранному номеру варианта. Исходные данные по вариантам приведены в таблице А.1. (Приложение А).

#### *Задание 1*

На основании исходных данных, приведенных в таблице А.2, проанализировать работу предприятий.

Вычислите по объему реализованной и валовой продукции относительные величины выполнения плана, планового задания и динамики. На основании этих показателей определите напряженность планов выпуска валовой и реализованной продукции. Результаты представить в таблице (таблица 2.16).

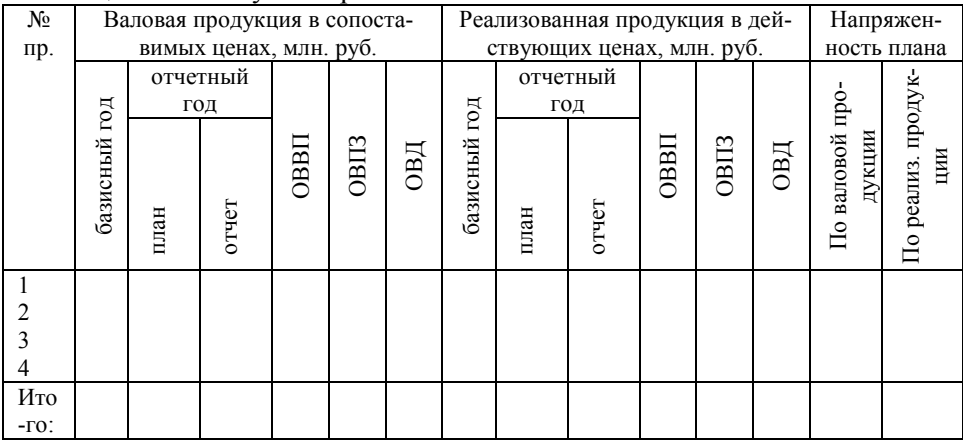

#### Таблица 2.16 – Результат расчетов

#### *Задание 2*

Сгруппируйте предприятия на две группы: не выполнившие и выполнившие план объема реализации продукции. Для каждой группы определите: число предприятий; объем реализации по плану; фактически за предшествующий и отчетный год; процент изменения фактического объема реализованной продукции за отчетный год по сравнению с плановым и фактическим за предыдущий год; объем валовой продукции по плану и фактически за отчетный и предыдущий годы; процент изменения фактического объема валовой продукции за отчетный год по сравнению с планом и предшествующим годом. Результаты группировки представьте в виде таблицы (таблица 2.17).

| 1 UUJIILU 4.17<br>1.83 |         |       |      |              |       |                                     |                |  |
|------------------------|---------|-------|------|--------------|-------|-------------------------------------|----------------|--|
| Степень<br>выпол-      | Число   | пред- |      |              |       | Реализованная продукция в млн. руб. |                |  |
| нения плана            | приятий |       | баз. | отчетный год |       | ОВВП.                               | ОВД,           |  |
|                        |         |       | ГОД  | план         | отчет | $B\%$                               | $B\frac{0}{6}$ |  |
| Не выполнившие         |         |       |      |              |       |                                     |                |  |
| план                   |         |       |      |              |       |                                     |                |  |
| Выполнившие            |         |       |      |              |       |                                     |                |  |
| план                   |         |       |      |              |       |                                     |                |  |
| Итого                  |         |       |      |              |       |                                     |                |  |

Таблица 2.17 – Результат группировки предприятий

### *Задание 3*

На основании группировки (таблица 2.17) определите, на сколько процентов реализовали продукции сверх плана предприятия, перевыполнившие план, на сколько процентов недовыполнили план реализации продукции предприятия, не выполнившие план. Аналогично проведите анализ по валовой продукции. Результат представить в виде таблицы 2.18.

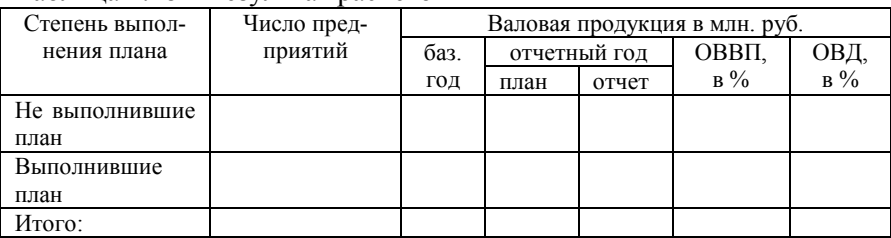

#### Таблица 2.18 – Результат расчетов

#### *Задание 4*

Определите, на сколько процентов был бы выполнен план всеми предприятиями по реализации продукции и по валовой продукции, если бы предприятия, не выполнившие план, выполнили его на 100%. Сделайте выводы. продукции. Результат представить в виде таблицы 2.19.

Таблица 2.19 – Результат расчетов

| Степень вы-     |                            | Реализованная продукция в млн. |      |      | Валовая продукция в млн. |           |  |  |
|-----------------|----------------------------|--------------------------------|------|------|--------------------------|-----------|--|--|
| полнения плана  | py <sub>6</sub> .          |                                |      | py6. |                          |           |  |  |
|                 | отчет<br>скоррект.<br>план |                                |      | план | отчет                    | скоррект. |  |  |
|                 |                            |                                | факт |      |                          | факт      |  |  |
| He<br>ВЫПОЛНИВ- |                            |                                |      |      |                          |           |  |  |
| шие план        |                            |                                |      |      |                          |           |  |  |
| Выполнившие     |                            |                                |      |      |                          |           |  |  |
| план            |                            |                                |      |      |                          |           |  |  |
| Итого:          |                            |                                |      |      |                          |           |  |  |

На основании расчетов делаются выводы по разделу.

#### **2.6 Статистический анализ основных средств**

#### **Методические указания по разделу**

Относительная величина динамики основных средств (ОВД<sub>ОС</sub>) определяется по формуле 2.42:

$$
OBZ_{OC} = \frac{OC_1}{OC_0}
$$
 (2.42),

где ОС – основные средства.

Коэффициент сменности рабочих мест (К<sub>см</sub>) определяется по формуле 2.43:

$$
K_{\scriptscriptstyle \text{CM}} = \frac{CCY}{CCYH3C} \tag{2.43}
$$

где ССЧНЗС – среднесписочная численность рабочих в наиболее заполненную смену.

Относительная величина динамики валовой продукции переносить из задания 1 пункта 2.1.5.

Сопоставление производить между ОВД<sub>ОФ</sub>\*К<sub>см</sub> и ОВД<sub>ВП</sub> описательно и при помощи графиков.

Фондоотдача основных средств (ФО) определяется по формуле  $2.44·$ 

$$
\Phi O = \frac{B\Pi}{OC}
$$
 (2.44),

 $_{\rm r,qe}$   $\,OC$  <sub>- </sub> среднегодовая стоимость основных средств. Изменение фондоотдачи определяется по формуле 6.4:

$$
\Delta \Phi O = \Phi O_1 - \Phi O_0 \tag{2.45}
$$

47

Фондоемкость основных средств (ФЕ) определяется по формуле  $2.46<sup>°</sup>$ 

$$
\Phi E = \frac{\overline{OC}}{B\Pi} \tag{2.46}
$$

Изменение фондоемкости определяется по формуле 2.47:

$$
\Delta \Phi E = \Phi E_1 - \Phi E_0 \tag{2.47}
$$

Вооруженность рабочих основными средствами (ФВ) определяется по формуле 2.48:

$$
\Phi B = \frac{\overline{OC}}{CCY}
$$
 (2.48).

Индекс фондоворуженности  $(i_{\Phi B})$  определяется по формуле 2.49:

$$
i_{\phi} = \frac{\Phi B_1}{\Phi B_0} \tag{2.49}
$$

Сопоставление  $i_{\Phi B}$  и  $i_{W}$  производится путем описательного сравнения и графически.

Коэффициент эффективности определяется по формуле 2.50:

$$
E = \frac{\Pi_{o.s}}{\overline{OC}}
$$
 (2.50),

где  $\Pi_{o,B}$  - прибыль остающаяся в распоряжении.

Прибыль остающаяся в распоряжении определяется по следующей методике.

Рассчитывается прибыль от реализации  $(\Pi_{\text{neaux}})$  по формуле 2.51:

$$
\Pi_{\text{peam}_3} = P\Pi - \sum zq \tag{2.51},
$$

 $r \alpha \Sigma zq - c \epsilon$ бестоимость продукции. Балансовая прибыль  $(\Pi_{\text{6an}})$  определяется по формуле 2.52:

$$
\Pi_{\delta a n} = \Pi_{\text{peamus}} - H_{\text{xocs.}} \tag{2.52}
$$

где Н<sub>косв</sub> – косвенные налоги.

Из косвенных налогов определяются:

1) налог на добавленную стоимость (НДС) рассчитывается по формуле 2.53:

$$
H \mathcal{A} C = P T \frac{K_{H \mathcal{A} C}}{1,0 + K_{H \mathcal{A} C}}
$$
 (2.53),

где К<sub>НДС</sub> – налоговый коэффициент на добавленную стоимость.

2) отчисления в Республиканский фонд поддержки производителей сельскохозяйственной продукции и продовольствия (Ос/х) и отчисления средств пользователей автодорогами (Оа/д) рассчитываются по формуле 2.54:

$$
(P\Pi - H\mathcal{A}C) \times K_{\text{omul.}} \tag{2.54}
$$

где Котч- коэффициент отчислений.

3) целевой сбор в местный бюджет (Оц/сб) (по формуле 2.55):

$$
(PII - H\#C - O_{c/x} - O_{a/\partial}) \times K_{a.\delta}.
$$
\n(2.55),

где К<sub>м.б</sub>.- коэффициент отчислений.

Налогооблагаемая прибыль ( $\Pi_{\text{H}}$ <sub>0</sub>) определяется по формуле 2.56:

$$
\Pi_{\mu.o.} = \Pi_{\delta a\lambda} - \overline{O\Phi} \times K_{\mu e\delta e.}
$$
\n(2.56)

49

где Кнедв. – налог на недвижимость.

Прибыль остающаяся в распоряжении  $(\Pi_{\alpha})$  определяется по формуле 2.57:

$$
\Pi_{o.s} = \Pi_{u.o.} (1 - K_{np})
$$
\n(2.57),

где К<sub>пр</sub> – коэффициент налога на прибыль.

#### **Задания и исходные данные по разделу**

Каждый студент выполняет контрольную работу по выбранному номеру варианта. Исходные данные по вариантам приведены в таблице А.1.

#### *Задание 1*

На основании исходных данных, представленных в таблицах А.2 – А.5, вычислите темпы роста основных средств и сопоставьте их с темпами роста валовой продукции. При сопоставлении учитывайте коэффициент сменности рабочих мест. Результат расчета представить в виде таблицы 2.20

| No.   | Основные     |     | ОВД <sub>ОФ</sub> | CCЧ, | Среднесписочная    | $K_{\rm cm}$ | ОВД <sub>ВП</sub> |  |  |
|-------|--------------|-----|-------------------|------|--------------------|--------------|-------------------|--|--|
| пр.   | средства,    |     |                   | чел. | численность рабо-  |              |                   |  |  |
|       | млн. руб.    |     |                   |      | чих в наиболее за- |              |                   |  |  |
|       | баз.<br>0ТЧ. |     |                   |      |                    |              | полненную смену,  |  |  |
|       | ГОД          | ГОД |                   |      | чел.               |              |                   |  |  |
|       |              |     |                   |      |                    |              |                   |  |  |
|       |              |     |                   |      |                    |              |                   |  |  |
|       |              |     |                   |      |                    |              |                   |  |  |
|       |              |     |                   |      |                    |              |                   |  |  |
| Итого |              |     |                   |      |                    |              |                   |  |  |

Таблица 2.20 – Анализ основных средств предприятий

#### *Задание 2*

Определите изменение фондоотдачи и фондоемкости промышленно-производственных основных средств по сравнению с предыдущим годом. Результат расчета представить в таблице 2.21

| ----  |      |             |            |           |             |             |                 |              |             |                 |
|-------|------|-------------|------------|-----------|-------------|-------------|-----------------|--------------|-------------|-----------------|
| No.   |      | Основные    | Валовая    |           | Фондоотдача |             | $\Delta \Phi$ O | Фондоемкость |             | $\Delta \Phi E$ |
| пр.   |      | средства,   | продукция, |           |             | в млн. руб. |                 | в млн. руб.  |             |                 |
|       |      | млн. руб.   |            | млн. руб. |             |             |                 |              |             |                 |
|       | баз. | <b>ОТЧ.</b> | баз.       | 0ТЧ.      | баз.        | <b>ОТЧ.</b> |                 | баз.         | <b>ОТЧ.</b> |                 |
|       | ГОД  | ГОД         | ГОД        | ГОД       | ГОД         | год         |                 | ГОД          | ГОД         |                 |
|       |      |             |            |           |             |             |                 |              |             |                 |
| 2     |      |             |            |           |             |             |                 |              |             |                 |
|       |      |             |            |           |             |             |                 |              |             |                 |
|       |      |             |            |           |             |             |                 |              |             |                 |
| Итого |      |             |            |           |             |             |                 |              |             |                 |

Таблица 2.21 – Анализ фондоемкости и фондоотдачи

#### *Задание 3*

Вычислите процент изменения вооруженности рабочих основными средствами. Сопоставьте темпы роста вооруженности рабочих основными средствами с темпами роста производительности труда. Результат расчета представить в таблице 2.22.

Таблица 2.22 – Расчет фондовооруженности

| Nº.   |                 | Основные сред- |      | . . -<br>. J<br>ССЧ, чел. |                | Вооруженность | $1_{\text{DB}}$ | 1 <sub>W</sub> |
|-------|-----------------|----------------|------|---------------------------|----------------|---------------|-----------------|----------------|
| пр.   | ства, млн. руб. |                |      |                           | рабочих основ- |               |                 |                |
|       |                 |                |      |                           | ными средства- |               |                 |                |
|       |                 |                |      |                           | ми, руб/чел.   |               |                 |                |
|       | баз.            | <b>ОТЧ.</b>    | баз. | OТЧ.                      | баз.           | 0ТЧ.          |                 |                |
|       | ГОД             | ГОД            | ГОД  | ГОД                       | ГОД            | ГОД           |                 |                |
|       |                 |                |      |                           |                |               |                 |                |
|       |                 |                |      |                           |                |               |                 |                |
|       |                 |                |      |                           |                |               |                 |                |
|       |                 |                |      |                           |                |               |                 |                |
| Итого |                 |                |      |                           |                |               |                 |                |

### *Задание 4*

Вычислите коэффициент эффективности основных средств. Результат расчета представить в таблице 2.23.

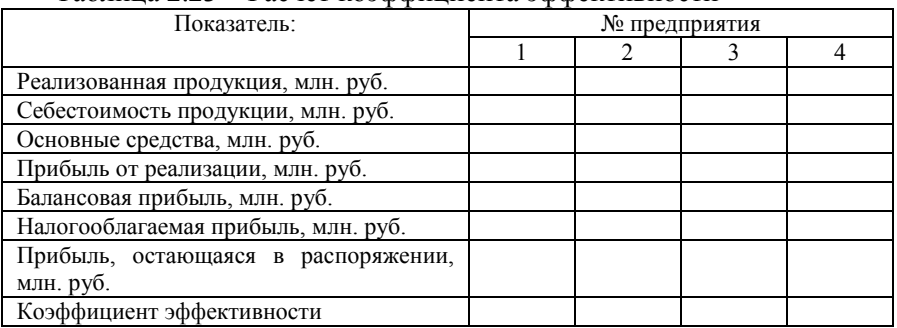

## Таблица 2.23 – Расчет коэффициента эффективности

Сформулируйте выводы по разделу.

#### **2.7 Статистический анализ финансовых показателей**

#### **Методические указания по разделу**

Индекс себестоимости  $(I<sub>z</sub>)$  переменного состава определяется по формуле 2.58:

$$
I_{z\_nepew} = \frac{\sum z_i q_i}{\sum z_0 q_0} \tag{2.58}
$$

где zq – себестоимость продукции.

Изменение себестоимости определяется по формуле 2.59:

$$
\Delta = \sum z_1 q_1 - \sum z_0 q_0 \tag{2.59},
$$

Возможное изменение себестоимости при условии, что все предприятия выполнили план по ее снижению (формула 2.60):

$$
\Delta = \sum z_1' q_1' - \sum z_0 q_0 \tag{2.60},
$$

где  $\sum z'_1 q'_1$ 1  $z_{1}^{\prime}q_{1}^{\prime}$  <sub>-</sub> скорректированная фактическая себестоимость, равная фактической себестоимости, но не выше плана.

Удельный вес брака определяется по формуле 2.61:

$$
d_{\delta p} = \frac{c_{\text{YMM}}a - \delta p_{\text{dKA}}}{\sum z_{1}q_{1}} \tag{2.61}
$$

Возможное снижение себестоимости вследствие ликвидации брака равно  $\Sigma z_1 q_1 - c$ умма брака.

Валовая продукция с учетом ликвидации потерь от брака составит  $B\Pi_1$  + сумма брака.

Продолжительность одного оборота *d* определяется по формуле  $2.62$ 

$$
\overline{d} = \frac{\overline{A}_{\kappa} \times \overline{OC}}{P\Pi}
$$
 (2.62),

где Д<sub>к</sub> – число календарных дней;

 $\overline{OC}$  - оборотные средства.

Индекс продолжительности одного оборота (I<sub>d</sub>) равен (формула 2.63):

$$
I_d = \frac{\overline{d_1}}{\overline{d_0}}\tag{2.63}
$$

Сумма высвобожденных оборотных средств в следствие ускорения их оборачиваемости определяется из мультипликативной схемы определяется по формуле 2.64:

$$
\overline{OC} = \frac{\overline{OC}}{\underbrace{PI}} \times \overline{PI}
$$
\n
$$
(2.64),
$$

где К<sub>закр</sub> – коэффициент закрепления, величина обратная коэффициенту оборачиваемости.

Общая рентабельность  $(R_{\text{ofm}})$  определяется по формуле 2.65:

$$
R_{\delta\delta u_i} = \frac{\Pi_{\delta\delta u_i}}{\overline{OC}} \tag{2.65},
$$

где ОС – основные средства Расчетная рентабельность  $(R_{\text{nacy}})$  определяется по формуле 2.66:

$$
R_{\text{pacu}} = \frac{\Pi_{\text{o.s.}}}{OC} \tag{2.66}
$$

Индекс прибыли определяется по формуле 2.70:

$$
I_{\Pi} = \frac{\Pi_1}{\Pi_0} \tag{2.70}
$$

Сумму изменения прибыли по степени выполнения плана определяют по формуле 7.11:

$$
\Delta \Pi = \Pi_1 - \Pi_{\text{nnan}} \tag{2.71}
$$

Процент изменения прибыли (формула 2.71):

$$
\Delta \Pi\% = \frac{\Pi_1}{\Pi_0} 100\% - 100\% \tag{2.71}
$$

Скорректированная рентабельность ( / *Rрасч* ) определяется по формуле 2.73:

$$
R'_{\text{pacu}} = \frac{\Pi_{o.s.} + nomepu\_om\_6paxa + n\text{e}apou3600 + pacx00a}{\Pi\Phi} \tag{2.73}
$$

Общее изменение рентабельности в абсолютном выражении определяется по формуле 2.74:

$$
\Delta R_{\text{pacu}} = R_{\text{pacu1}} - R_{\text{pacu}}'
$$
\n(2.74)

Относительное изменение рентабельности:

$$
\Delta R_{\text{pacu}}\% = \frac{R_{\text{pacu1}}}{R_{\text{pacu}}'} 100\% - 100\% \tag{2.75}
$$

Изменение общей рентабельности анализируется по следующей мультипликативной схеме (формула 2.76):

$$
R_{o\delta u} = \frac{\Pi_{\delta}}{\Pi_{o\delta}} \times \frac{\Pi_{o\delta}}{\sum zq} \times \frac{\sum zq}{\overline{OC}} \times \frac{\overline{OC}}{\overline{HQ}}
$$
\n(2.76)

где К1 – коэффициент балансовой прибыли;

К2 – рентабельность изделия;

К3 – коэффициент оборачиваемости оборотных средств;

К4 – удельный вес оборотных средств в производственных фондах.

#### **Задания и исходные данные по разделу**

#### *Задание 1*

На основании данных, представленных в таблице А.5, вычислите индексы выполнения плана по себестоимости товарной продукции, а также сумму экономии (перерасхода) по сравнению с плановой себестоимостью продукции. Определите возможную сумму экономии при условии, что все предприятия выполнили план по снижению себестоимости продукции. Результат представить в виде таблицы 2.24.

| N <sub>2</sub> |      | Себестоимость, млн. руб. | Изменение себе- | Скорректированная     |
|----------------|------|--------------------------|-----------------|-----------------------|
|                | план | отчет                    | стоимости, млн. | фактическая себестои- |
| пр.            |      |                          | руб.            | мость                 |
|                |      |                          |                 |                       |
|                |      |                          |                 |                       |
|                |      |                          |                 |                       |
|                |      |                          |                 |                       |
| Итого          |      |                          |                 |                       |

Таблица 2.24 – Анализ себестоимости продукции

#### *Задание 2*

Определите сумму и процент брака в целом, а также возможное дополнительное снижение себестоимости продукции вследствие ликвидации брака в производстве. Результат представить в виде таблицы 2.25

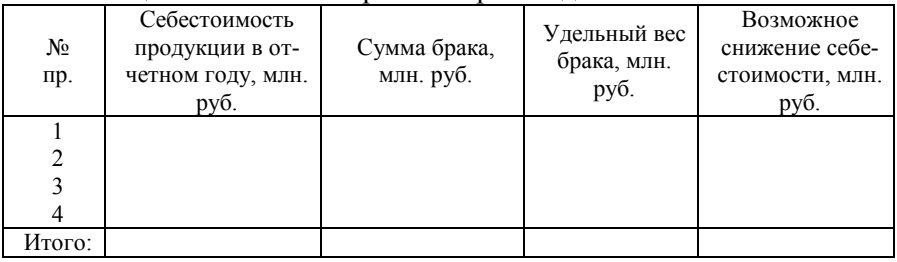

### Таблица 2.25 – Анализ брака на производстве

#### *Задание 3*

Вычислите индексы продолжительности одного оборота нормируемых оборотных средств, а также сумму высвобожденных оборотных средств вследствие ускорения их оборачиваемости. Результат представить в виде таблицы 2.26.

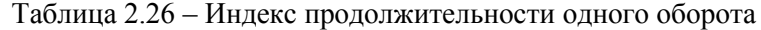

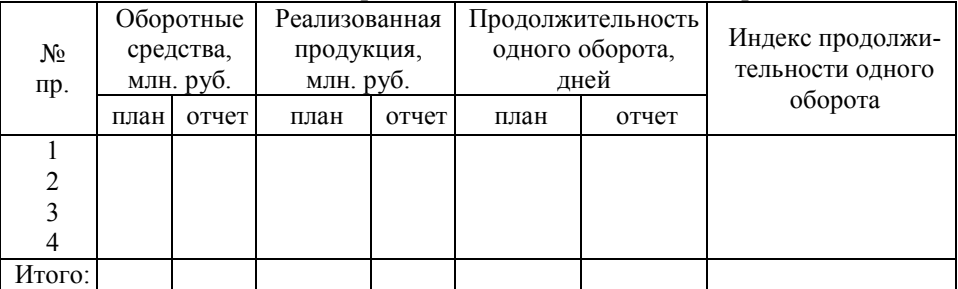

#### *Задание 4*

Вычислите плановые и фактические уровни рентабельности за отчетный год. Результат представить в виде таблицы 2.26

| No.    |           | Балансовая | Прибыль, ос-  |       |                | Производственные | Общая рента- |       |             | Расчетная рен- |
|--------|-----------|------------|---------------|-------|----------------|------------------|--------------|-------|-------------|----------------|
| пр.    |           | прибыль,   | тающаяся в    |       | средства, млн. |                  | бельность    |       | табельность |                |
|        | млн. руб. |            | распоряжении, |       | руб.           |                  |              |       |             |                |
|        |           |            | млн. руб.     |       |                |                  |              |       |             |                |
|        | план      | отчет      | план          | отчет | план           | отчет            | план         | отчет | план        | отчет          |
|        |           |            |               |       |                |                  |              |       |             |                |
|        |           |            |               |       |                |                  |              |       |             |                |
|        |           |            |               |       |                |                  |              |       |             |                |
|        |           |            |               |       |                |                  |              |       |             |                |
| Итого: |           |            |               |       |                |                  |              |       |             |                |

Таблица 2.26– Анализ рентабельности

### *Задание 5*

Сгруппируйте предприятия на две группы: не выполнившие и выполнившие план по уровню расчетной рентабельности. Определите для каждой группы: число предприятий; сумму балансовой прибыли и сумму расчетной прибыли за предыдущий и отчетный год (по плану и фактически); процент изменения фактической суммы балансовой и фактической суммы расчетной прибыли за отчетный год по сравнению с планом; среднюю годовую стоимость основных средств, принимаемых для определения расчетной рентабельности за отчетный год (по плану и фактически); уровни общей и расчетной рентабельности за отчетный год (по плану и фактически).

Результаты группировки представьте в виде таблицы 2.27

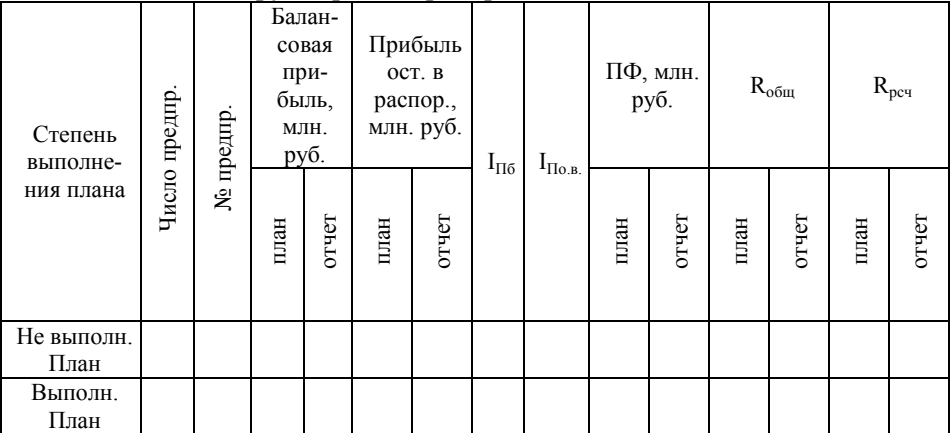

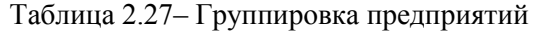

#### *Задание 6*

На основании группировки определите, на какую сумму и на сколько процентов дали сверхплановой общей и расчетной прибыли предприятия, перевыполнившие план по уровню расчетной рентабельности; на какую сумму и на сколько процентов недовыполнили план по общей и расчетной прибыли предприятия, не выполнившие план по этому показателю.

#### *Задание 7*

Вычислите, на какую сумму и на сколько процентов повысилась бы расчетная рентабельность промышленных предприятий в случае ликвидации потерь от брака и непроизводительных расходов. Результат представить в виде таблицы 2.28.

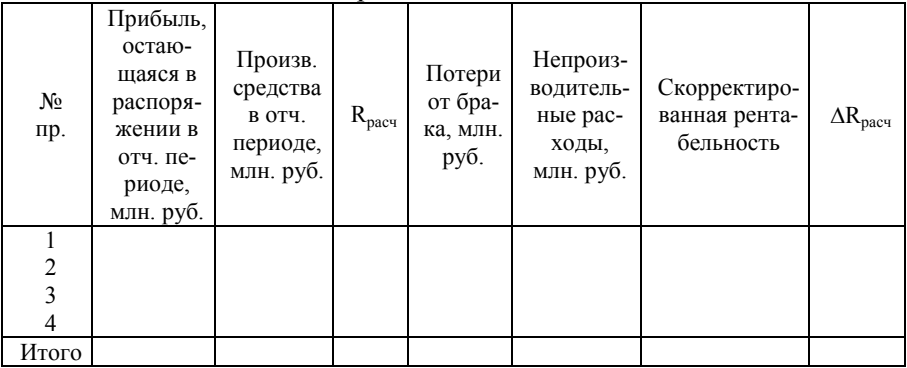

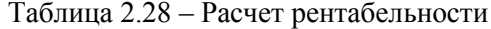

#### *Задание 8*

Определите изменение общей рентабельности, и влияние на это изменение коэффициента балансовой прибыли, рентабельности продукции, коэффициента оборачиваемости оборотных средств, удельного веса оборотных средств в производственных средствах.

### Таблица 2.28– Анализ рентабельности

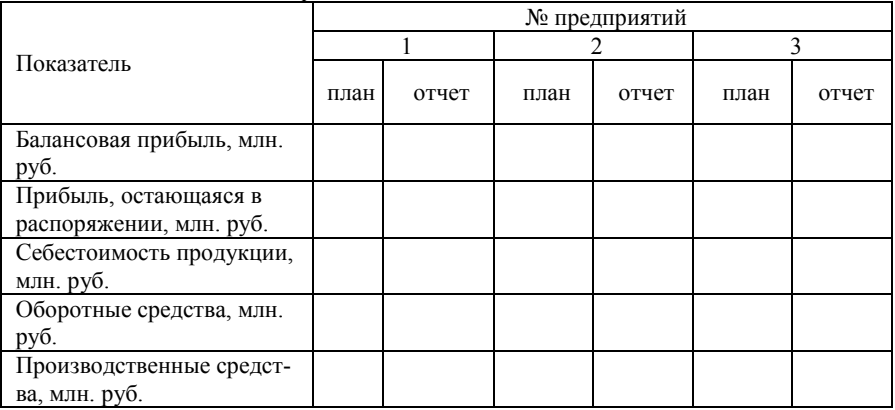

Сформулировать выводы по разделу

### **ПРИЛОЖЕНИЕ**

| № ва-          | №№ пред-       | № вари- | №№ предпри-                    | № вари- | №№ предпри-        |
|----------------|----------------|---------|--------------------------------|---------|--------------------|
| рианта         | приятий        | анта    | ятий                           | анта    | ятий               |
|                | 1,2,3,4        | 21      | 81, 82, 83, 84                 | 41      | 30,49,65,83        |
| $\overline{2}$ | 5,6,7,8        | 22      | 85, 86, 87, 88                 | 42      | 70,96,99,122       |
| 3              | 9, 10, 11, 12  | 23      | 89,90,91,92                    | 43      | 64, 97, 112, 149   |
| 4              | 13, 14, 15, 16 | 24      | 93,94,95,96                    | 44      | 128, 133, 140, 150 |
| 5              | 17, 18, 19, 20 | 25      | 97,98,99,100                   | 45      | 67,98,119,130      |
| 6              | 21, 22, 23, 24 | 26      | 101,102,103,104                | 46      | 95, 123, 129, 136  |
|                | 25, 26, 27, 28 | 27      | 105, 106, 107, 108             | 47      | 84, 88, 109, 131   |
| 8              | 29, 30, 31, 32 | 28      | 109,110,111,112                | 48      | 100, 115, 133, 148 |
| 9              | 33, 34, 35, 36 | 29      | $\overline{113,}114, 115, 116$ | 49      | 98,106,132,143     |
| 10             | 37, 38, 39, 40 | 30      | 117,118,119,120                | 50      | 112,130,138,147    |
| 11             | 41, 42, 43, 44 | 31      | 121, 122, 123, 124             | 51      | 1,9,14,34          |
| 12             | 45, 46, 47, 48 | 32      | 125, 126, 127, 128             | 52      | 16, 33, 54, 61     |
| 13             | 49,50,51,52    | 33      | 129, 130, 131, 132             | 53      | 15,21,35,55        |
| 14             | 53, 54, 55, 56 | 34      | 133, 134, 135, 136             | 54      | 14,44,69,47        |
| 15             | 57,58,59,60    | 35      | 137, 138, 139, 140             | 55      | 28, 32, 50, 57     |
| 16             | 61, 62, 63, 64 | 36      | 141, 142, 143, 144             | 56      | 2,7,21,49          |
| 17             | 65,66,67,68    | 37      | 145, 146, 147, 148             | 57      | 25,39,44,52        |
| 18             | 69, 70, 71, 72 | 38      | 149,150,1,2                    | 58      | 1,10,20,40         |
| 19             | 73, 74, 75, 76 | 39      | 4, 10, 19, 27                  | 59      | 15, 19, 53, 65     |
| 20             | 77,78,79,80    | 40      | 22,33,41,67                    | 60      | 14,22,32,55        |

Таблица А.1 - Номера вариантов для выполнения индивидуального задания

## Таблица А.2 - Показатели объема промышленной продукции

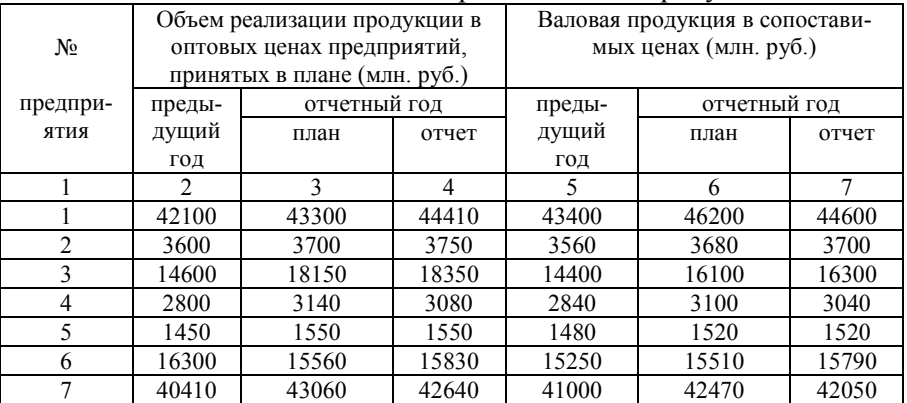

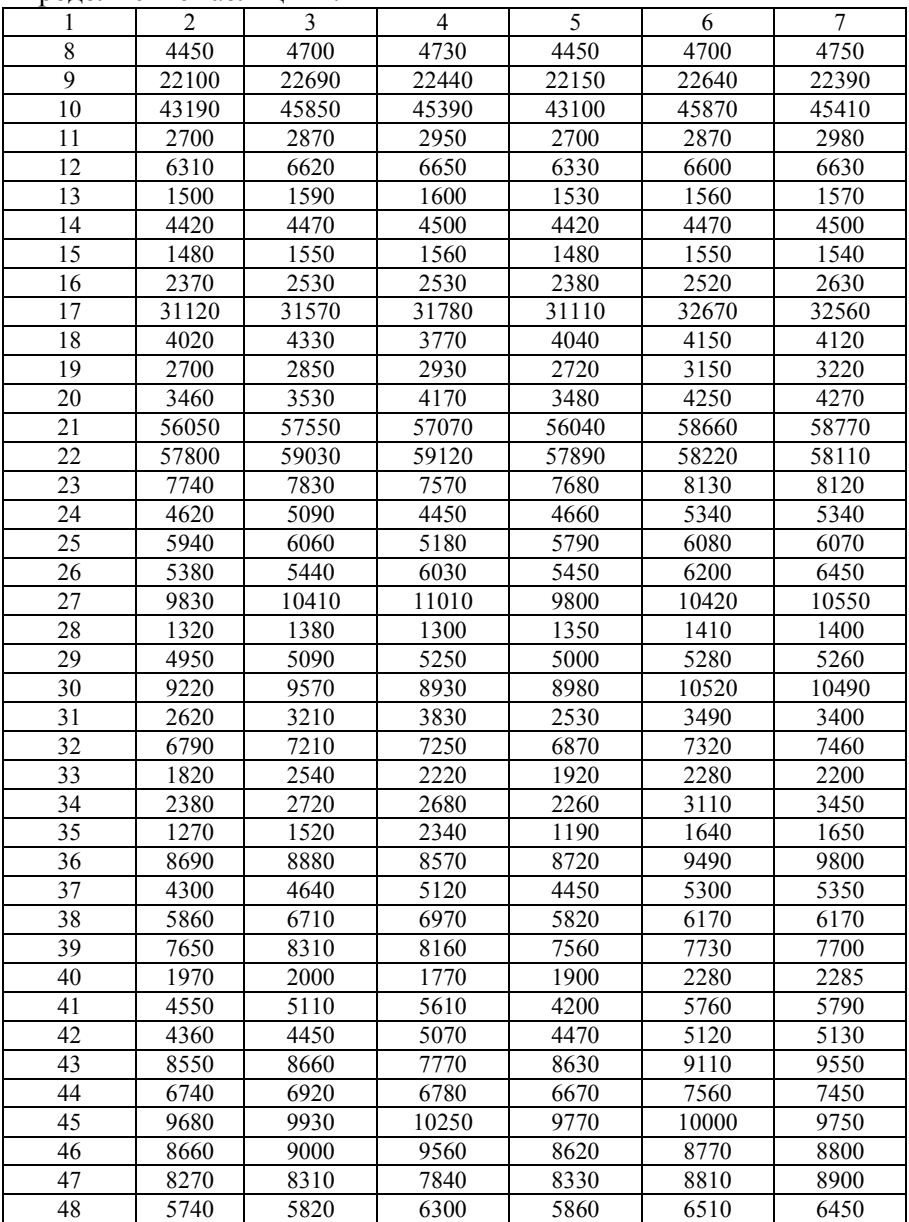

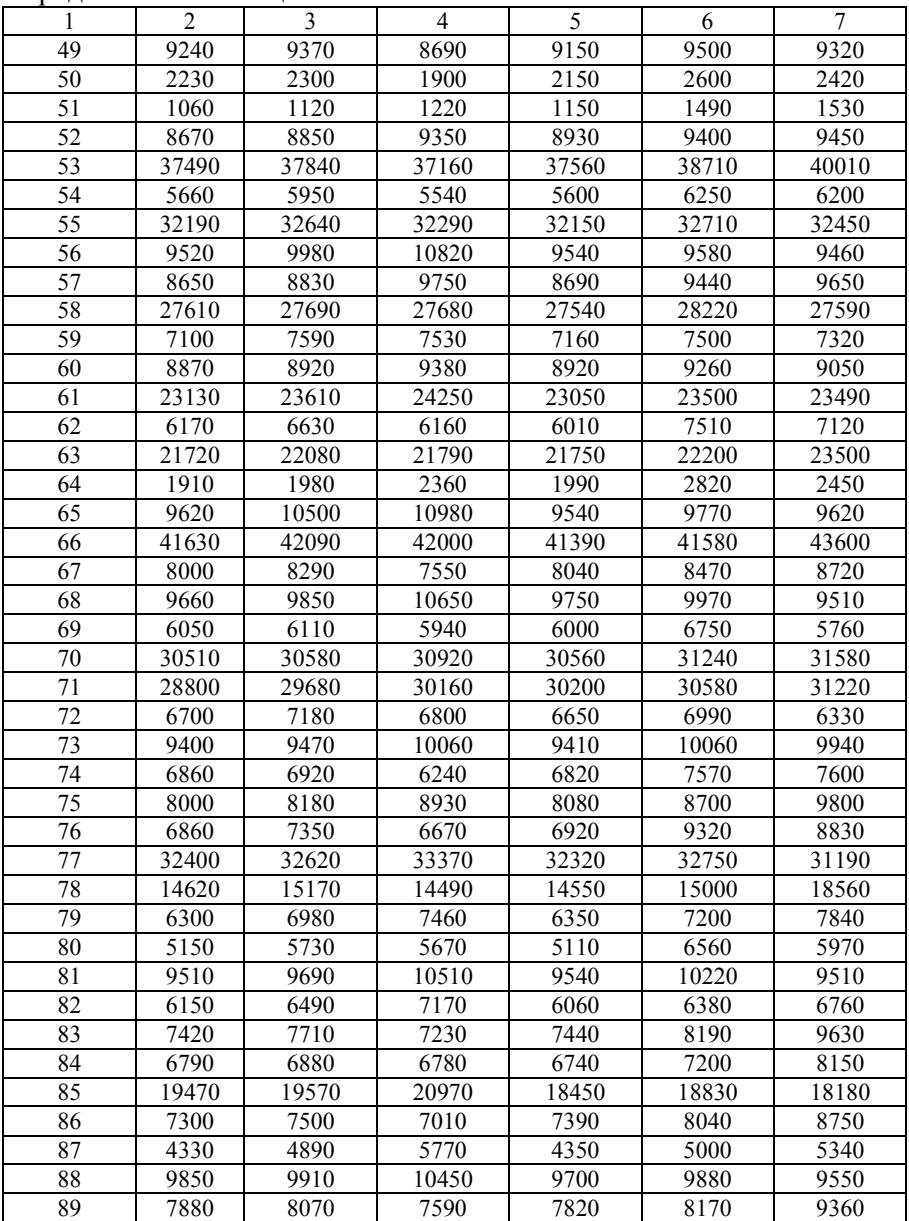

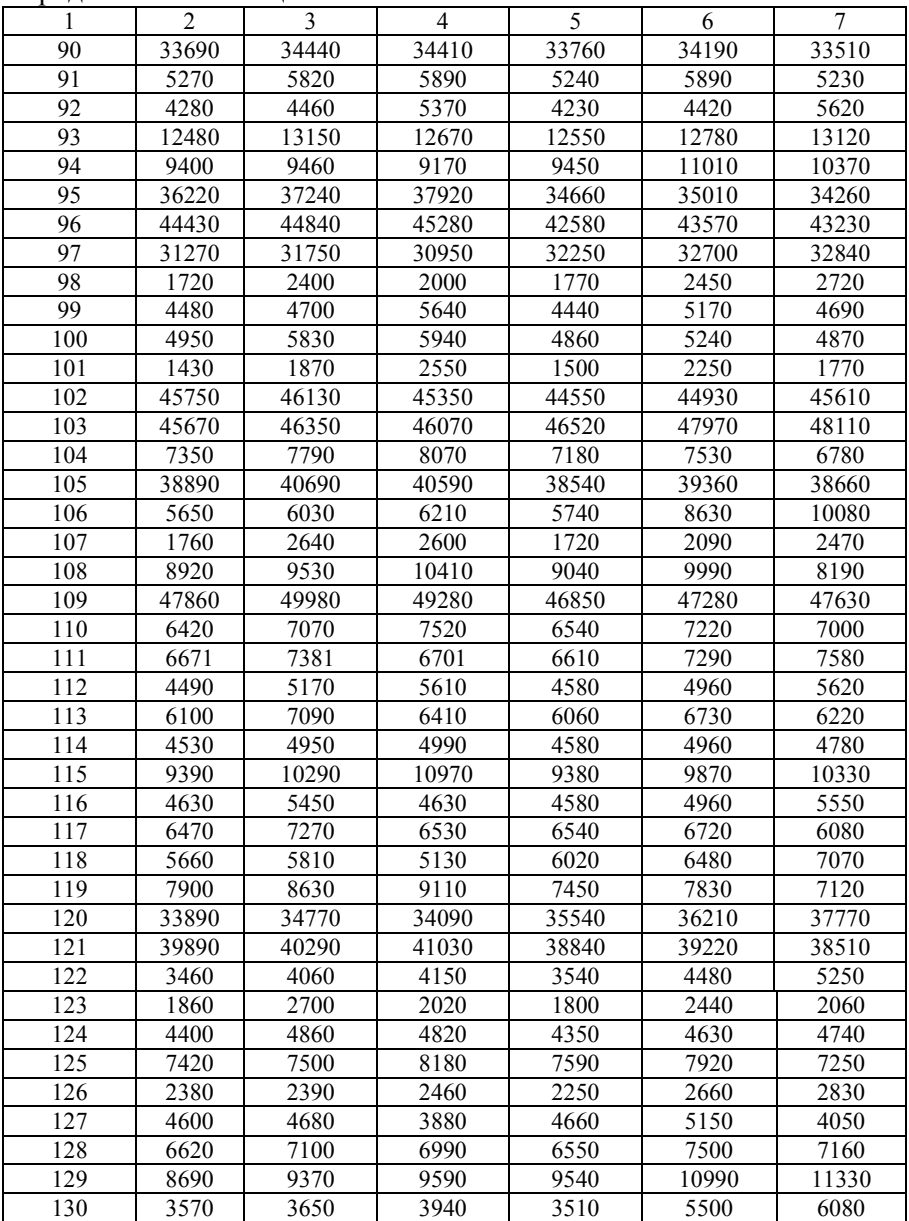

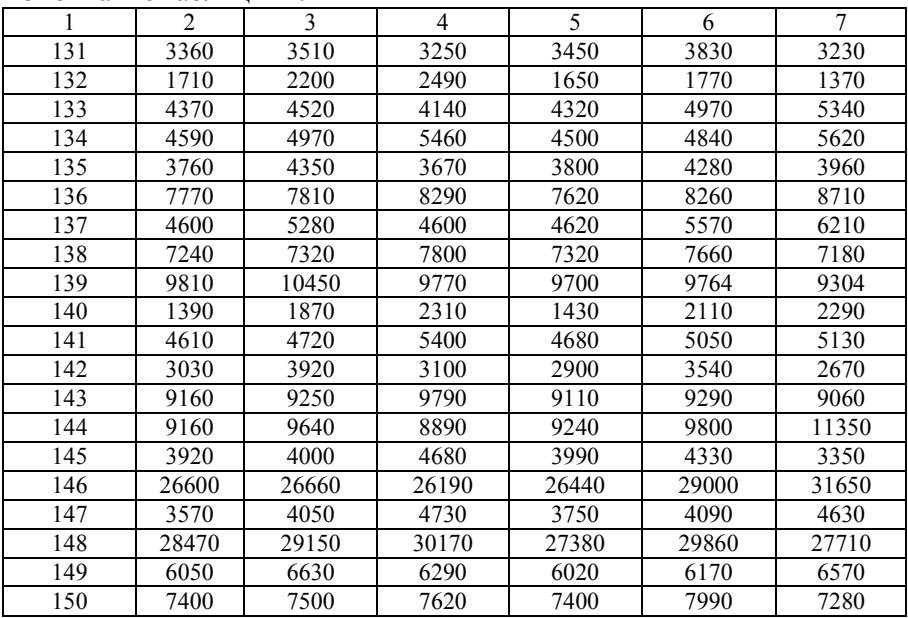

### Окончание таблицы А.2

Таблица А.3 - Показатели численности работников предприятий

| № пред-        | Среднесписочная численность<br>промышленно-<br>производственного персонала |              | Из общей численности рабочих в<br>наиболее заполненную смену,<br>чел. |              |  |  |
|----------------|----------------------------------------------------------------------------|--------------|-----------------------------------------------------------------------|--------------|--|--|
| приятия        | базисный год                                                               | отчетный год | базисный год                                                          | отчетный год |  |  |
|                | $\mathfrak{D}$                                                             | 3            | 4                                                                     | 5            |  |  |
|                | 1410                                                                       | 1400         | 889                                                                   | 895          |  |  |
| $\mathfrak{D}$ | 262                                                                        | 255          | 125                                                                   | 130          |  |  |
| 3              | 960                                                                        | 965          | 410                                                                   | 400          |  |  |
| 4              | 560                                                                        | 558          | 375                                                                   | 350          |  |  |
| 5              | 168                                                                        | 163          | 100                                                                   | 95           |  |  |
| 6              | 744                                                                        | 742          | 278                                                                   | 270          |  |  |
| 7              | 2380                                                                       | 2350         | 1090                                                                  | 1000         |  |  |
| 8              | 345                                                                        | 446          | 100                                                                   | 100          |  |  |
| 9              | 95                                                                         | 90           | 50                                                                    | 50           |  |  |
| 10             | 1702                                                                       | 1745         | 500                                                                   | 500          |  |  |
| 11             | 576                                                                        | 585          | 242                                                                   | 240          |  |  |

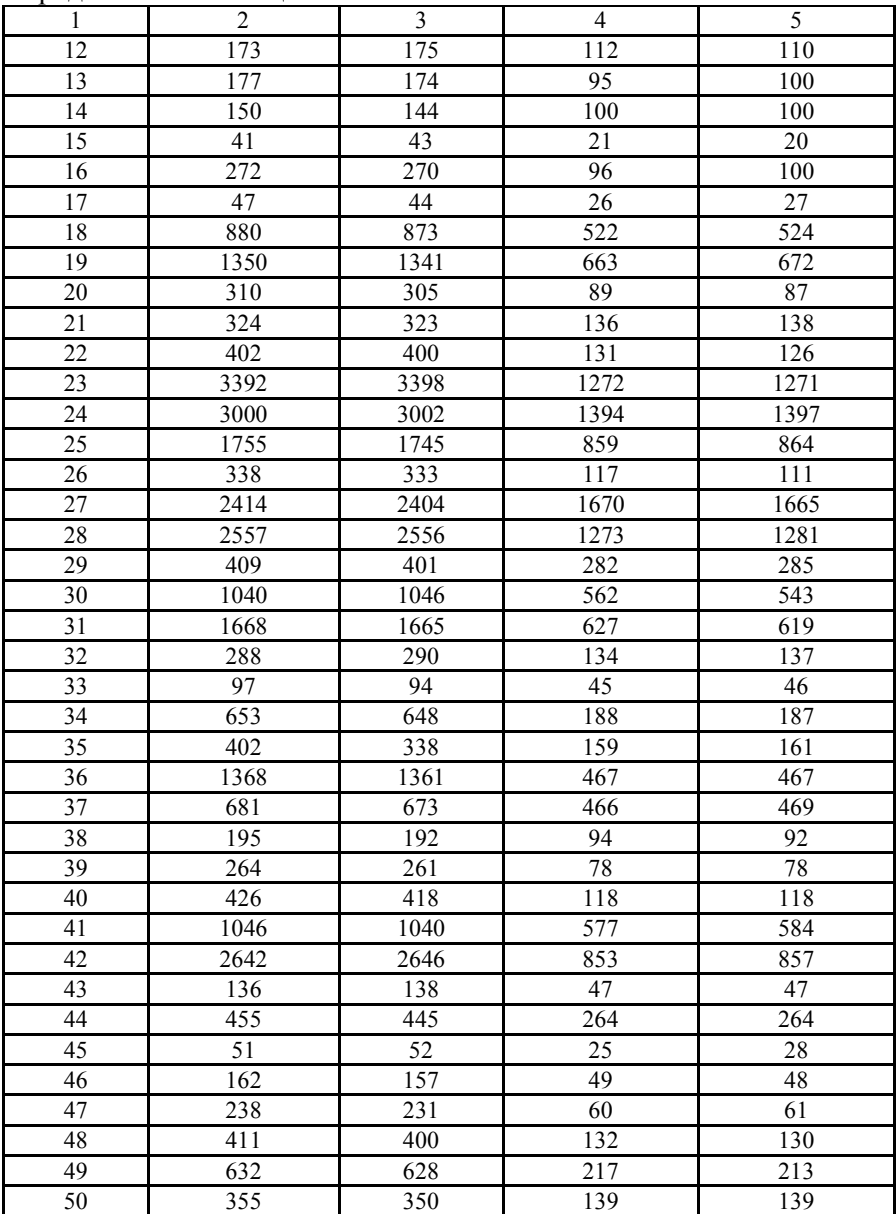

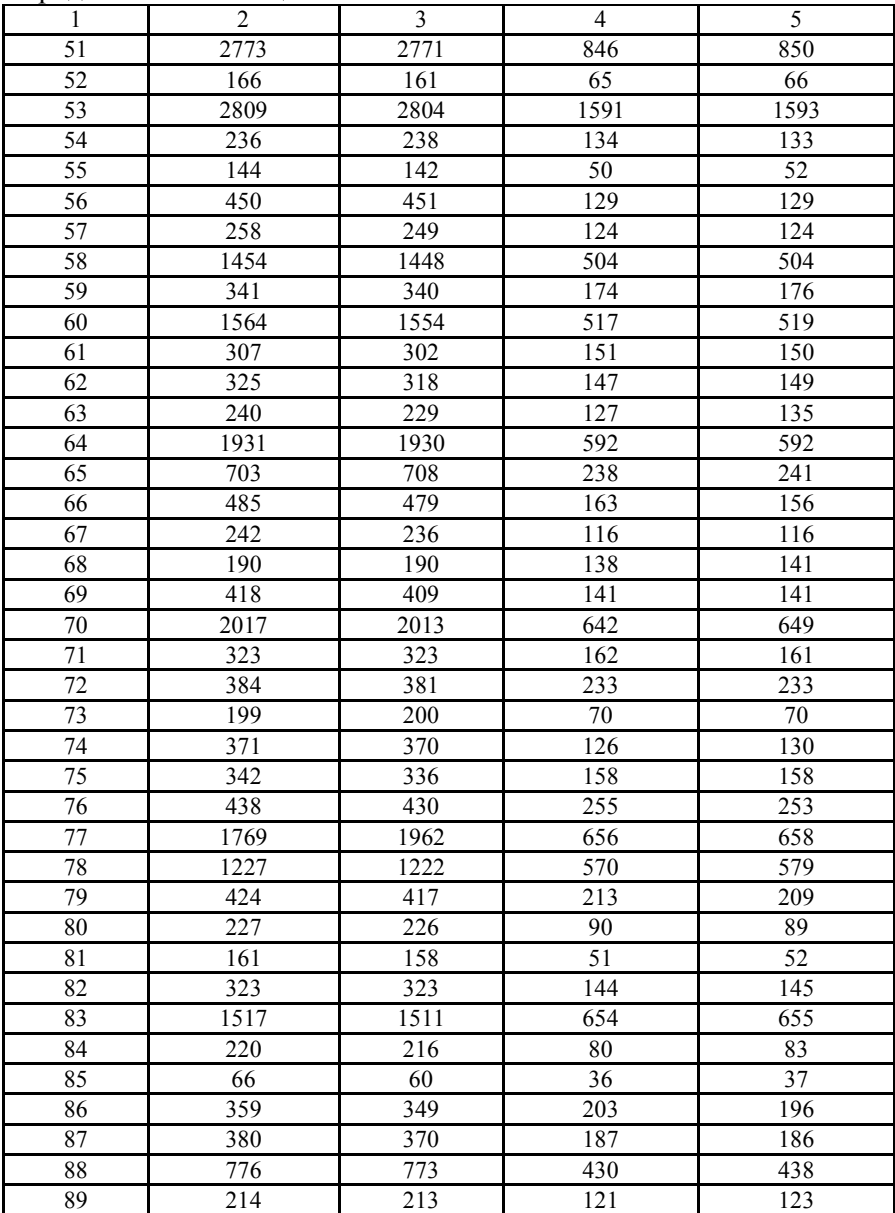

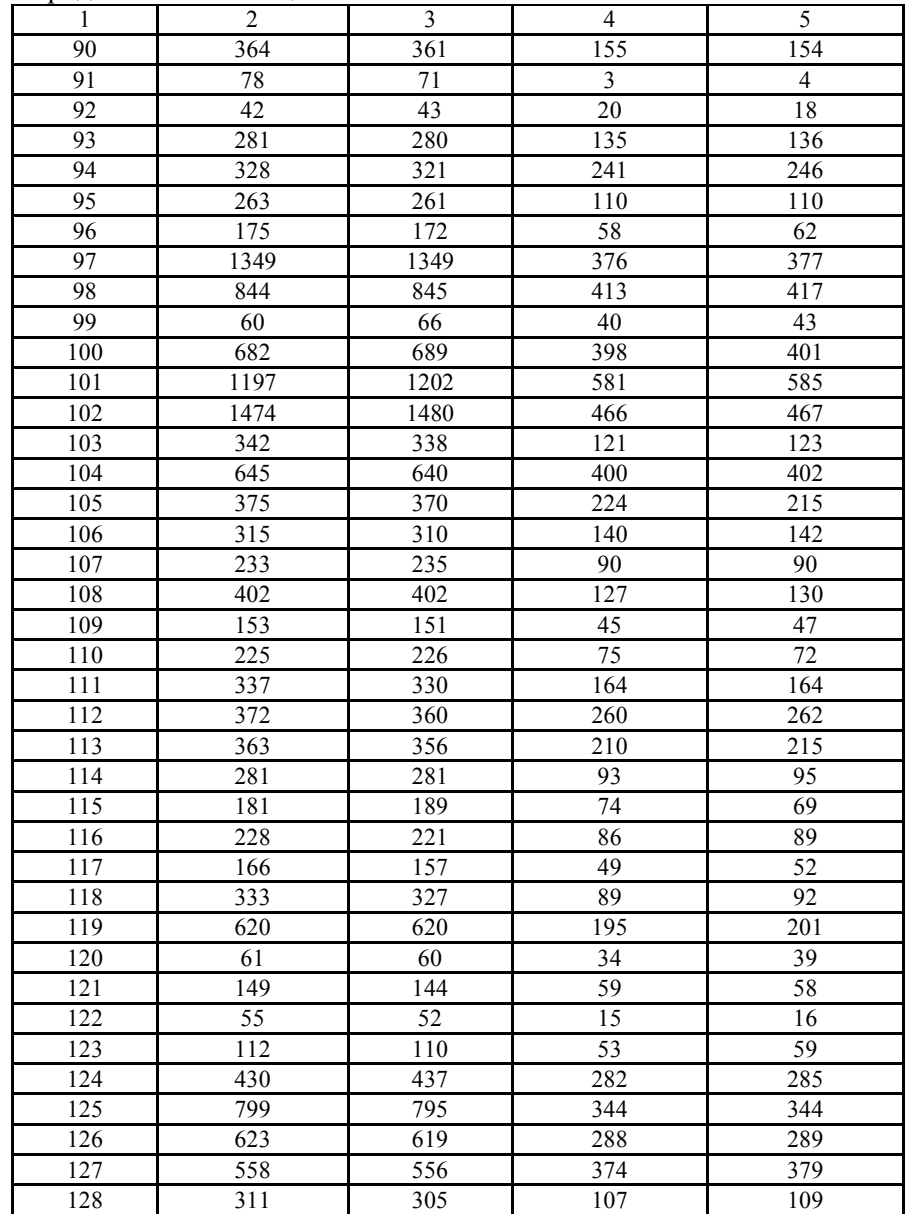

### Окончание таблицы А.3

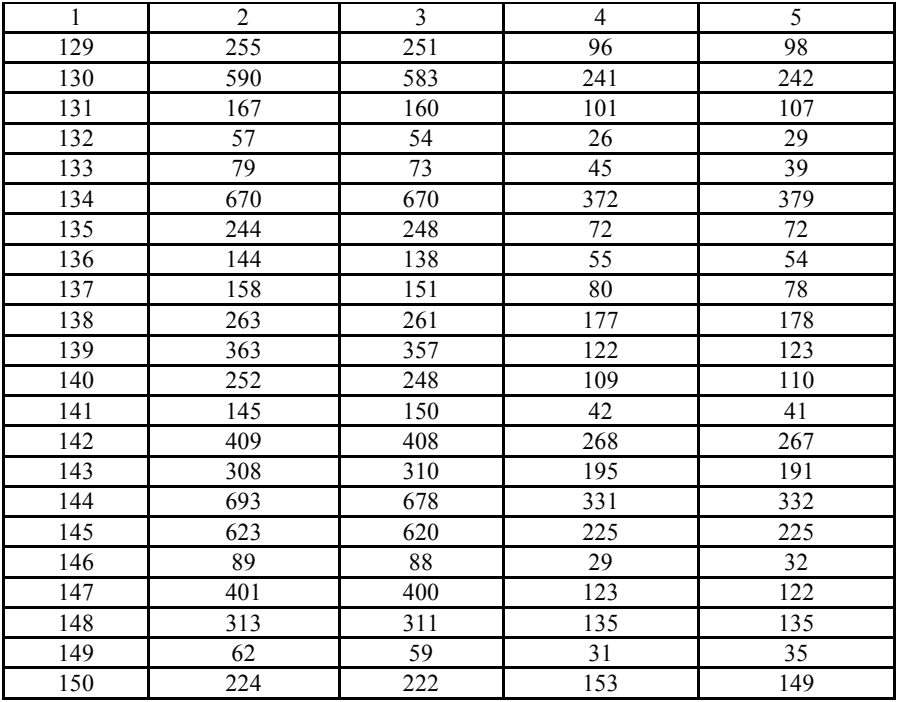

## Таблица А.4 - Показатели работы промышленных предприятий

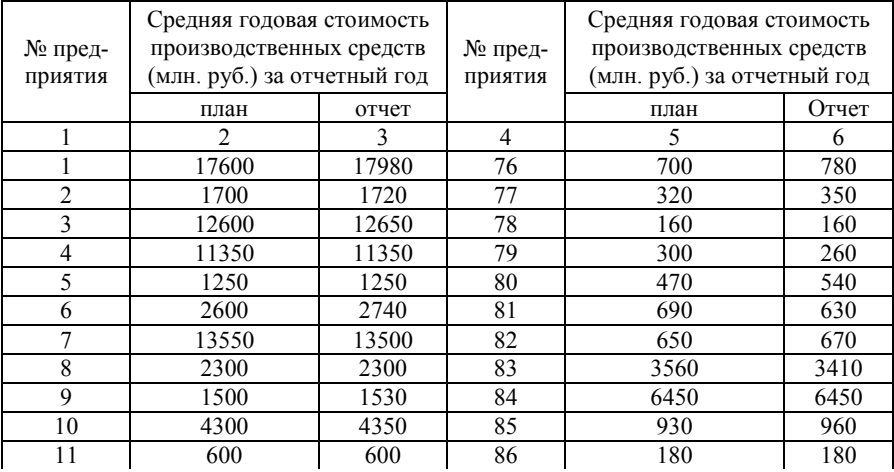

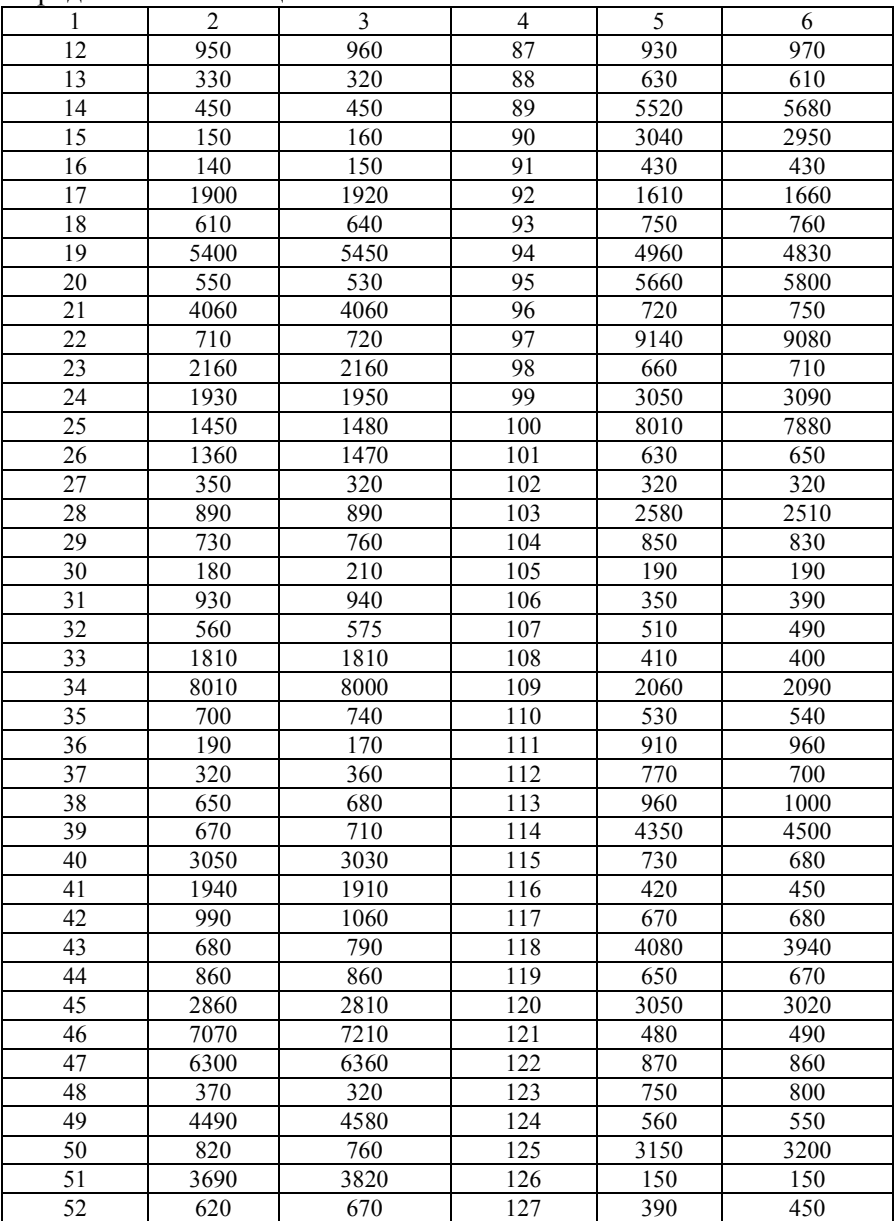

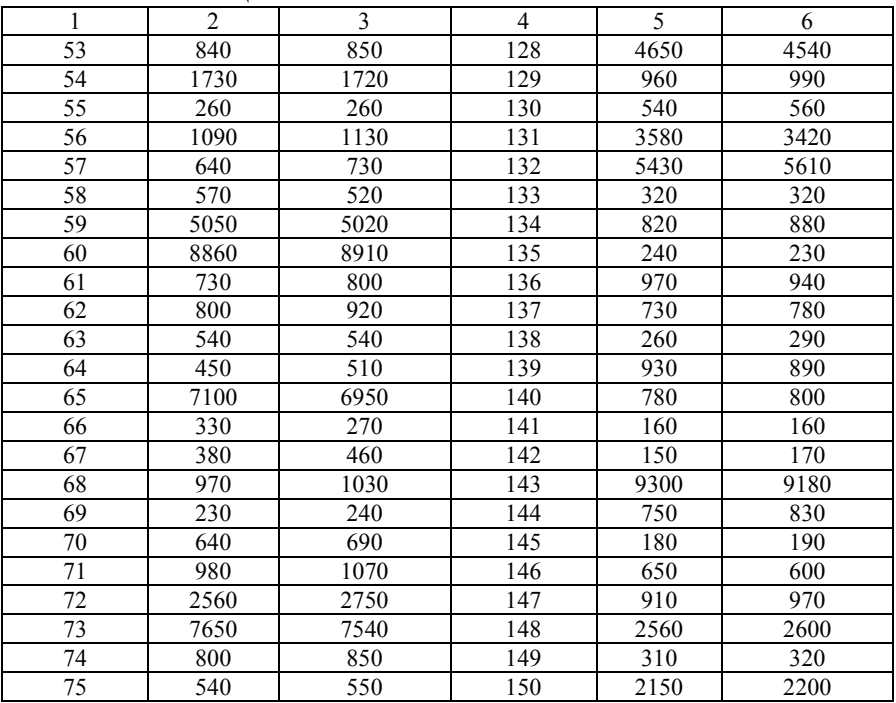

## Окончание таблицы А.4

# Таблица А.5 - Показатели работы предприятий

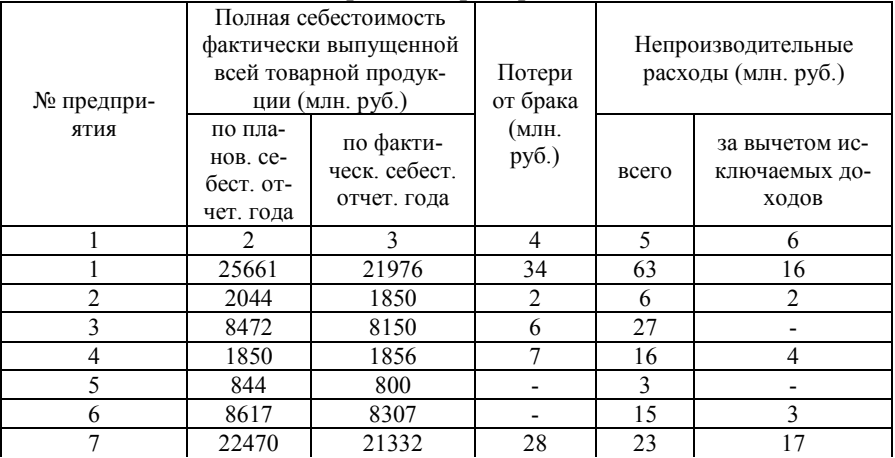

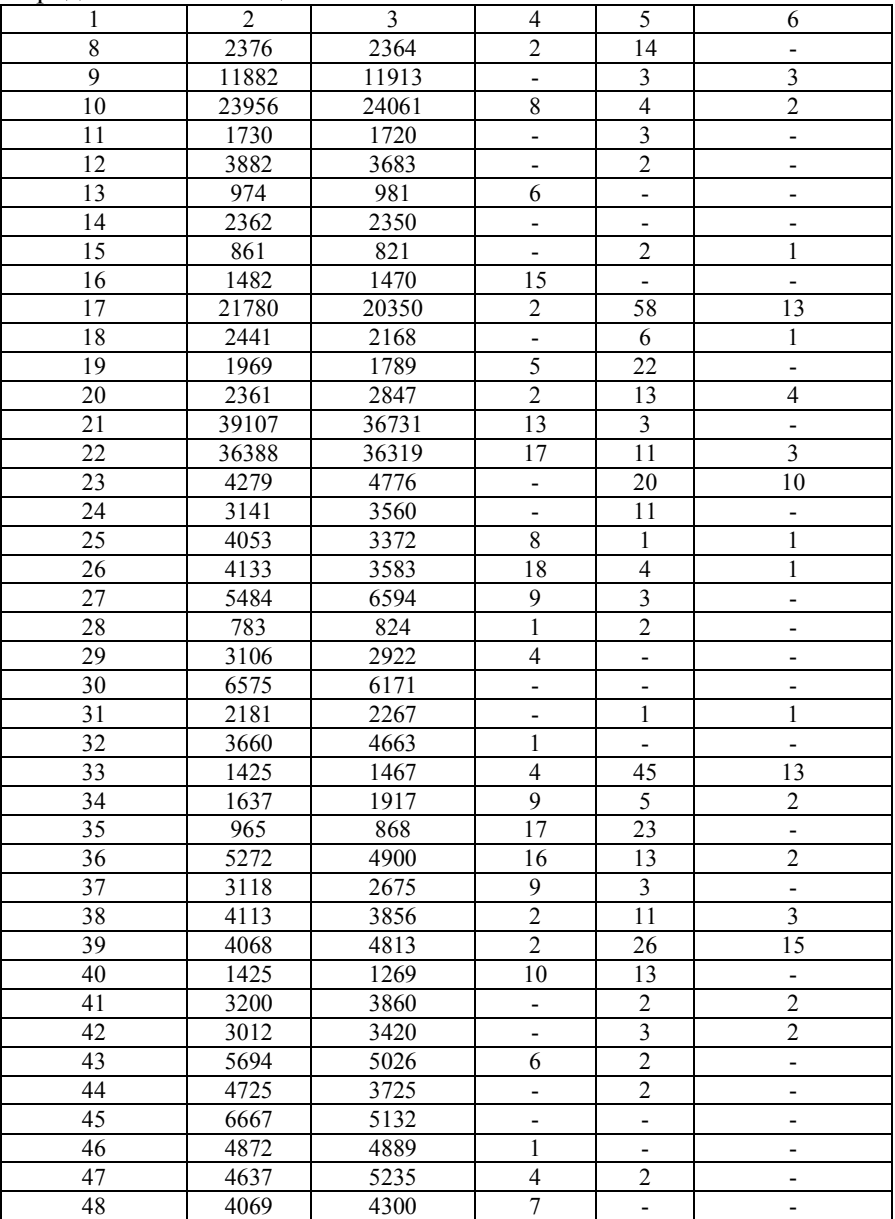
# Продолжение таблицы А.5

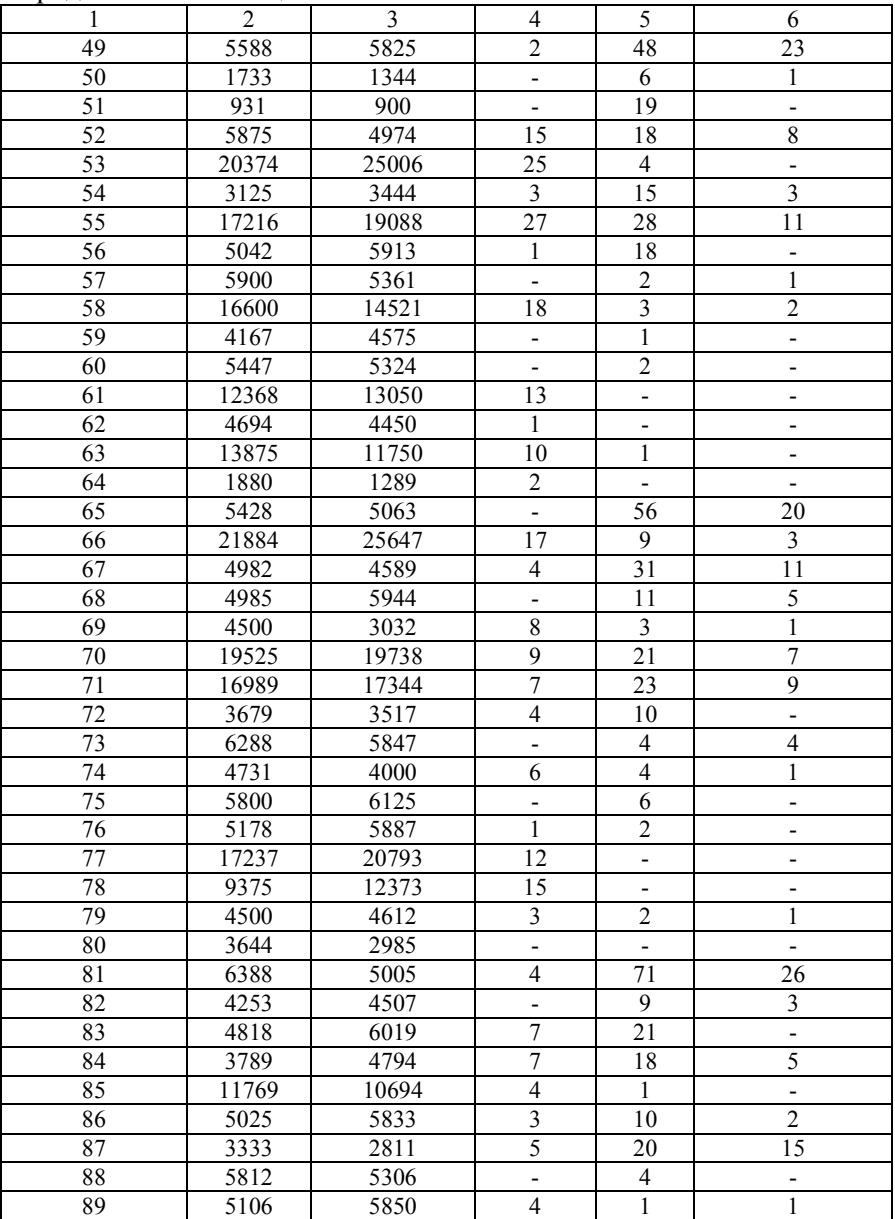

# Продолжение таблицы А.5

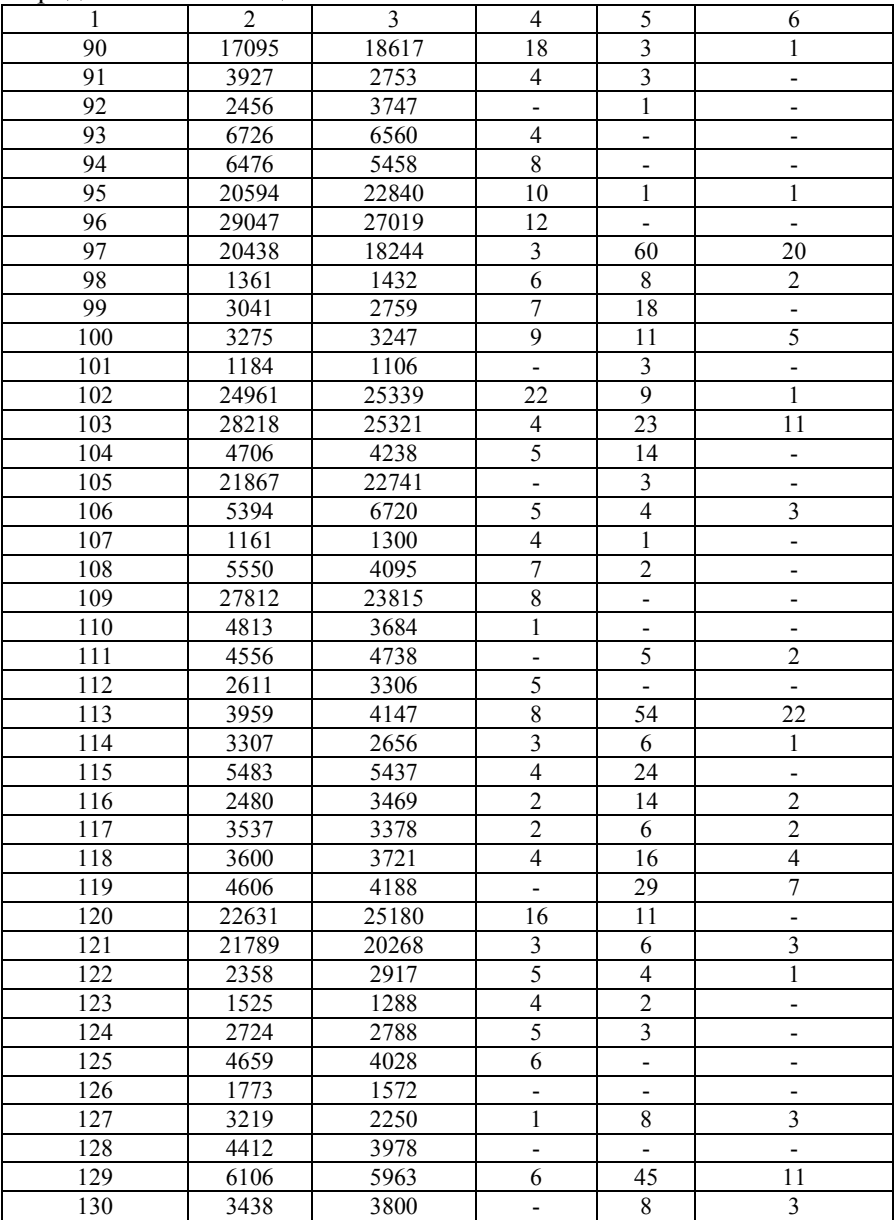

# Окончание таблицы А.5

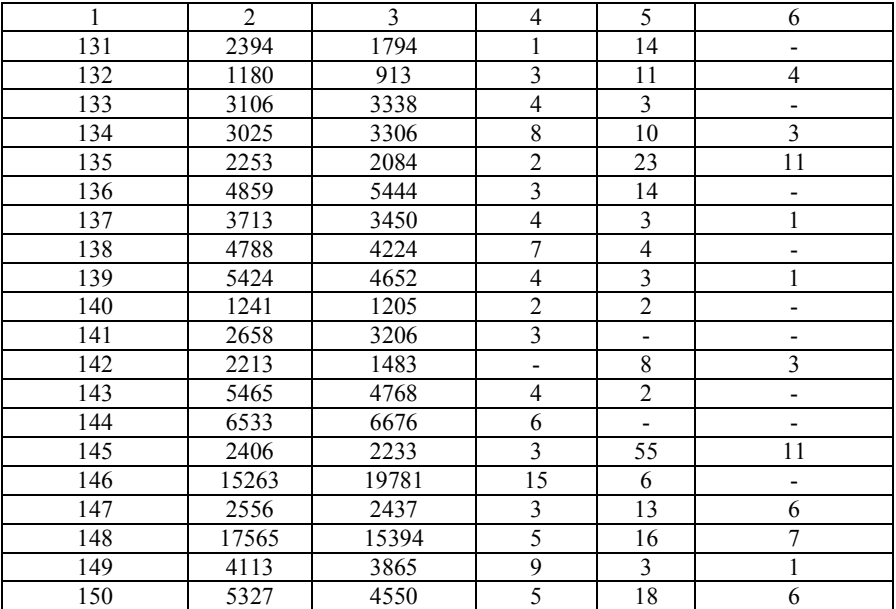

#### **ЗАКЛЮЧЕНИЕ**

Результатом выполнения контрольной работы является закрепление теоретических знаний, получение практических навыков при проведении экономического и статистического анализа и прогноза, формулировании выводов и разработке рекомендаций по следующим разделам бизнес-статистики:

- относительные величины;
- средние величины и показатели вариации;
- ряды динамики;
- индексы;
- статистический анализ промышленной продукции;
- статистический анализ основных средств;
- статистический анализ финансовых показателей.

#### **СПИСОК РЕКОМЕНДУЕМОЙ ЛИТЕРАТУРЫ**

- 1. Законы и нормативные акты Республики Беларусь о хозяйственной деятельности предприятий.
- 2. Вербицкая, Е.Н. Экономическая статистика : методическое пособие и задание к практическим занятиям / Е.Н. Вербицкая; БНТУ, Кафедра менеджмента . - Минск : БНТУ, 2010. -  $109 c \cdot \mu$ п
- 3. Гришин А. Статистика: Учеб. пособие. –М.: Финансы и статистика, 2003. – 240с.
- 4. Морозова С.В. методические материалы и индивидуальные задания к практическим занятиям по дисциплине «Бизнесстатистика» для студентов специальности 1- 26 02 01 «Бизнесадминистрирование» / с.в. Морозова, Г.В. Ходанович, С.В. Шевченко – Минск: ФУАинформ, 2015. -116с.
- 5. Морозова С. В. Статистика предприятий отрасли : методическое пособие по выполнению лабораторных работ с использованием вычислительной техники для студентов экономических специальностей / С. В. Морозова, Г. В. Ходанович и С. В. Шевченко. - Минск : БНТУ, 2010. - 135 с. : табл.
- 6. Ефимова М.Р., Ганченко О. И., Петрова Е. В. Практикум по общей теории статистики: Учебное пособие. –М.: Финансы и статистика, 2002. 336с.
- 7. Морозова С.В. Статистика бизнеса : методическое пособие по выполнению лабораторных работ с использованием вычислительной техники для экономических специальностей / Морозова С.В., Ходанович Г.В., кол. авт. Белорусский национальный технический университет, Кафедра «Основы бизнеса» . - Электрон. дан.. - БНТУ, 2010.
- 8. Макарова Н.В., Трофимец В Статистика в Excel: Учеб.пособие. -М.: Финансы и статистика, 2002. - 368с
- 9. Морозова С. В. Бизнес-статистика В 2 ч. Ч.1 : методическое пособие по проведению практических занятий для студентов экономических специальностей / С. В. Морозова, Г. В. Ходанович, кол. авт. Белорусский национальный технический

университет, Кафедра «Основы бизнеса» . Минск: БНТУ, 2013.

- 10. Морозова С. В. Бизнес-статистика . В 2 ч. Ч.2 : методическое пособие по проведению практических занятий для студентов экономических специальностей / С. В. Морозова, Г. В. Ходанович, кол. авт. Белорусский национальный технический университет, Кафедра «Основы бизнеса» . Минск: БНТУ, 2013.
- 11. Ходанович Г. В., Шевченко С. В. Статистика: методическое пособие по выполнению лабораторных работ с использованием вычислительной техники для студентов экономических специальностей – Минск.: «ВУЗ-ЮНИТИ», 2003.-70с.